US ERA ARCHIVE DOCUMENT

# 4.0 Meteorological Data

Several of the 3MRA modeling system modules use meteorological data directly: the 5 source modules and the Air, Watershed, and Surface Water Modules. Although 3MRA modeling system risk estimates are long-term estimates, the meteorological data timescales differ by component module, with shorter timescales necessary to accurately estimate release or fate and transport in media sensitive to fluctuations in meteorological data. For example, the Surface Impoundment and Aerated Tank Modules need monthly data to capture temperature extremes that can impact volatilization. The Waste Pile, Land Application Unit (LAU), and Watershed Modules require daily data to accurately estimate precipitation-driven runoff and erosion events.

During system execution, the 3MRA modeling system uses meteorological data for the appropriate meteorological station directly as separate American Standard Code for Information Interchange (ASCII) files containing hourly, daily, monthly, annual, and long-term meteorological data. Table 4-1 shows which of the 3MRA modeling system modules access which file types.<sup>1</sup>

Table 4-1. Meteorological Data Timescale by Module

| Module                | Hourly | 2X Daily | Daily | Monthly | Annual | Long-term |
|-----------------------|--------|----------|-------|---------|--------|-----------|
| Air                   | •      | •        |       |         |        | •         |
| Waste pile            |        |          | •     | •       | •      | •         |
| Land application unit |        |          | •     | •       | •      | •         |
| Surface impoundment   |        |          |       | •       |        |           |
| Aerated tank          |        |          |       | •       |        |           |
| Landfill              |        |          | •     |         | •      | •         |
| Watershed             |        |          | •     | •       |        | •         |
| Surface water         |        |          |       |         |        | •         |

<sup>&</sup>lt;sup>1</sup> Note that the data files read by the air module include hourly data, the twice-daily upper air data, and long-term meteorological station-related data such as surface roughness length, friction velocity, and Monin-Obukhov length.

Meteorological data were collected regionally by meteorological station, with each of the 201 Industrial D sites included in the representative national data set assigned to the nearest station with similar weather conditions and adequate weather data for the analysis. In making these assignments, EPA considered all available data from 199 meteorological stations across the conterminous United States to find the best data for each site. This process resulted in 99 meteorological stations being matched to the 201 industrial sites.

This remainder of this section describes this meteorological data collection effort, including the parameters collected (Section 4.1), data sources (Section 4.2), methodology (Section 4.3), results (Section 4.4), issues and uncertainties (Section 4.5), and references (Section 4.6).

#### 4.1 Parameters Collected

Meteorological data are used by all five source modules and all media modules, except for the Vadose Zone and Aquifer Modules. Table 4-2 shows the meteorological inputs needed, by module. Meteorological data were collected regionally by surface and upper air meteorological stations. Surface data were needed for five different timescales: hourly, daily, monthly, annual, and long-term annual average. Upper air mixing height data were collected twice daily, but passed to the system in the hourly data files. Table 4-3 shows the meteorological parameters, by output file.

### 4.2 Data Sources

Most meteorological data were extracted from Solar and Meteorological Surface Observation Network (SAMSON) hourly data files and aggregated as necessary to daily time series, monthly time series, annual time series, and long-term averages. Because SAMSON precipitation data were inadequate, precipitation data were obtained from cooperative station daily summaries, with SAMSON data used to help allocate these daily data to hourly time series. Mixing heights were obtained from upper air station data. Land use data also were required in the vicinity of each meteorological station. Sources for these data are described in this section.

#### 4.2.1 Surface Meteorological Data: SAMSON

Surface data were collected from SAMSON CD-ROMs (U.S. Department of Commerce [DOC] and U.S. Department of Energy [DOE], 1993). SAMSON contains data from 1961 through 1990 for 218 meteorological facilities throughout the United States. The following hourly data were downloaded for use in the Industrial Source Complex Short Term, Version 3 (ISCST3) air model and used to calculate daily, monthly, annual average, and long-term climatological data: opaque cloud cover, dry bulb temperature, station pressure, wind direction, windspeed, ceiling height, present weather, and hourly precipitation amount.

**Table 4-2. Meteorological Inputs by Module** 

|                                                          |                 | Sour          | ce Mod | lules           |               | Med             | lia Modul        | les            |
|----------------------------------------------------------|-----------------|---------------|--------|-----------------|---------------|-----------------|------------------|----------------|
| Model Input                                              | Aerated<br>Tank | Land-<br>fill | LAU    | Surface<br>Imp. | Waste<br>Pile | Air<br>(ISCST3) | Surface<br>Water | Water-<br>shed |
| Anemometer height (surface station)                      |                 |               |        |                 |               | •               |                  |                |
| Cloud cover (opaque, hourly, surface data)               |                 |               |        |                 |               | •               |                  |                |
| Cloud cover (annual average, long-term)                  |                 |               |        |                 |               |                 | •                |                |
| Cloud ceiling height (hourly, surface data)              |                 |               |        |                 |               | •               |                  |                |
| Evaporation (daily)                                      |                 | •             | •      |                 |               |                 |                  | •              |
| Evaporation (average monthly)                            | •               |               |        | •               |               |                 |                  |                |
| Evaporation (long-term annual average)                   |                 |               |        |                 |               |                 | •                |                |
| Fraction of net radiation (ground surface)               |                 |               |        |                 |               | •               |                  |                |
| Mixing height (afternoon/morning, daily, upper air data) |                 |               |        |                 |               | •               |                  |                |
| MUSLE rainfall erosivity (daily)                         |                 |               | •      |                 | •             |                 |                  | •              |
| Precipitation days/yr with >0.25 mm (mean annual)        |                 |               | •      |                 | •             |                 |                  |                |
| Precipitation days/yr with >0.25 mm (long-term average)  |                 | •             |        |                 |               |                 |                  |                |
| Precipitation amount and flag (hourly, surface data)     |                 |               |        |                 |               | •               |                  |                |
| Precipitation (daily)                                    |                 | •             | •      |                 | •             |                 |                  | •              |
| Precipitation (average monthly)                          | •               |               |        | •               |               |                 |                  |                |
| Precipitation (long-term annual average)                 |                 |               |        |                 |               |                 | •                |                |
| Present weather (hourly, surface data)                   |                 |               |        |                 |               | •               |                  |                |
| Station pressure (hourly, surface data)                  |                 |               |        |                 |               | •               |                  |                |
| Temperature (hourly, dry bulb, surface data)             |                 |               |        |                 |               | •               |                  |                |
| Temperature (daily air)                                  |                 | •             | •      |                 | •             |                 |                  | •              |
| Temperature (mean monthly air)                           | •               |               |        | •               |               |                 |                  |                |
| Temperature (maximum monthly air)                        |                 | •             | •      |                 |               |                 |                  | •              |
| Temperature (minimum monthly air)                        |                 | •             | •      |                 |               |                 |                  | •              |
| Temperature (long-term annual average air)               |                 |               |        |                 |               |                 | •                |                |
| Temperature (soil column)                                |                 |               | •      | •               |               |                 |                  | •              |
| Thornthwaite precipitation evaporation index (PE)        |                 | •             | •      |                 |               |                 |                  | •              |
| Wind direction (hourly, surface data)                    |                 |               |        |                 |               | •               |                  |                |
| Windspeed (hourly, surface data)                         |                 |               |        |                 |               | •               |                  |                |
| Windspeed (mean monthly)                                 | •               |               |        | •               |               |                 |                  |                |
| Windspeed (mean annual)                                  |                 |               | •      |                 | •             |                 |                  |                |
| Windspeed (long-term annual average)                     |                 | •             |        |                 |               |                 | •                |                |
| Windspeed: % time >5.4 m/s @ mean pile height            |                 |               |        |                 | •             |                 |                  |                |
| Wind, fastest mile of (mean annual)                      |                 |               | •      |                 |               |                 |                  |                |
| Wind, fastest mile of (long-term average)                |                 | •             |        |                 |               |                 |                  |                |

Table 4-2. (continued)

|                                       |                 | Source Modules |     |                 |               | Media Modules   |                  |                |  |
|---------------------------------------|-----------------|----------------|-----|-----------------|---------------|-----------------|------------------|----------------|--|
| Model Input                           | Aerated<br>Tank | Land-<br>fill  | LAU | Surface<br>Imp. | Waste<br>Pile | Air<br>(ISCST3) | Surface<br>Water | Water-<br>shed |  |
| Julian day of meteorological data     |                 | •              | •   |                 | •             |                 |                  | •              |  |
| Time zone (surface data)              |                 |                |     |                 |               | •               |                  |                |  |
| Year of surface meteorological data   |                 |                |     |                 |               | •               |                  |                |  |
| Year of upper air meteorological data |                 |                |     |                 |               | •               |                  |                |  |
| Friction velocity                     |                 |                |     |                 |               | •               |                  |                |  |
| Minimum Monin-Obukhov length          |                 |                |     |                 |               | •               |                  |                |  |
| Surface roughness length              |                 |                |     |                 |               | •               |                  |                |  |

MUSLE = modified universal soil loss equation

Table 4-3. Meteorological Parameters Collected by Data File

|                                                   | 31    | MRA Met | eorologica | l Data Fil | e     |
|---------------------------------------------------|-------|---------|------------|------------|-------|
| Meteorological Parameter                          | h.dat | d.dat   | m.dat      | a.dat      | l.dat |
| Surface roughness length                          | •     |         |            |            |       |
| Minimum Monin-Obukhov length                      | •     |         |            |            |       |
| Friction velocity                                 | •     |         |            |            |       |
| Precipitation code                                | •     |         |            |            |       |
| Stability category                                | •     |         |            |            |       |
| Cloud cover                                       |       | •       | •          |            | •     |
| Temperature                                       | •     | •       | •          | •          | •     |
| Wind direction                                    | •     |         |            |            |       |
| Windspeed                                         | •     | •       | •          | •          | •     |
| Precipitation                                     | •     | •       | •          | •          | •     |
| Evaporation                                       |       | •       | •          | •          | •     |
| Windspeed at pile height                          |       | •       |            |            |       |
| Number hours wind > 5.4 m/s at pile height        |       | •       |            |            |       |
| % time wind > 5.4 m/s at pile height              |       |         |            | •          |       |
| Thornthwaite precipitation-evaporation index (PE) |       |         |            | •          |       |
| Days with precipitation > 0.01 in.                |       |         |            | •          | •     |
| Fastest mile of wind                              |       |         |            | •          | •     |
| USLE rainfall erosivity factor                    |       | •       |            |            | •     |
| Maximum/minimum temperature                       |       |         | •          |            |       |
| Temperature of soil column                        |       |         |            |            | •     |
| Mixing height                                     | •     |         |            |            |       |

USLE = universal soil loss equation

#### 4.2.2 Surface Meteorological Data: Cooperative Summaries

During QC checks, it was discovered that SAMSON files were missing significant amounts of precipitation data. To replace the SAMSON data, daily precipitation totals were collected from a set of CD-ROM data called the Cooperative Summary of the Day (National Climatic Data Center [NCDC] and National Weather Service [NWS], 1995). These summaries contain several meteorological parameters, including daily precipitation, collected between the 1850s and 1993 at cooperating meteorological stations throughout the United States. These daily precipitation data were used to prepare both hourly meteorological files and long-term climatological files.

## 4.2.3 Upper Air Mixing Height Data

Twice-daily mixing height data were calculated from upper air data contained in the Radiosonde Data of North America CD-ROM set (Forecast Systems Laboratory [FSL] and NCDC, 1997). This set contains upper air data from 1946 through 1996. These data were combined with the SAMSON data to create the mixing height files used in the ISCST3 air model using the data processing program PCRAMMET. EPA's Support Center for Regulatory Air Models (SCRAM) bulletin board (U.S. EPA, 1996) was used to obtain 1990 mixing height data (if available) when mixing height data could not be successfully calculated from the radiosonde data.

#### 4.2.4 Land Use Data

Land use parameters for PCRAMMET input were based on Geographic Information Retrieval and Analysis System (GIRAS) data. GIRAS provides comprehensive land use data, in digital geographic information system (GIS) format, for the conterminous United States (U.S. Geological Survey [USGS], 1990). The spatial data set used for this analysis represents digital data originally collected by the USGS and then converted into the ARC/INFO GIS format by EPA (U.S. EPA, 1994). These digital coverages, available from EPA by one-degree quadrangles (1:250,000 scale), are based on Anderson land use codes (Anderson et al., 1976). The full metadata record may be found online at http://nsdi.epa.gov/nsdi/projects/giras.htm.

Following is a list of PCRAMMET inputs whose values were based on land use derived from GIRAS:

- Anthropogenic heat flux
- Bowen ratio
- Minimum Monin-Obukhov length
- Noontime albedo
- Fraction of net radiation absorbed by the ground
- Surface roughness length.

In addition, anemometer heights were taken from the annual summaries of local climatological data (National Oceanic and Atmospheric Administration [NOAA], 1983). Anemometer height was used to process hourly meteorological files, as well as certain climatological parameters.

# 4.3 Methodology

Meteorological data were collected and processed by meteorological station. The first data collection step was to assign each of the 201 Industrial D sites to a meteorological station. Then, data for the assigned meteorological stations were processed through a series of programs designed to prepare the data files for the 3MRA modeling system. Figure 4-1 depicts the data preparation process conducted for each meteorological station to which Industrial D sites were assigned.

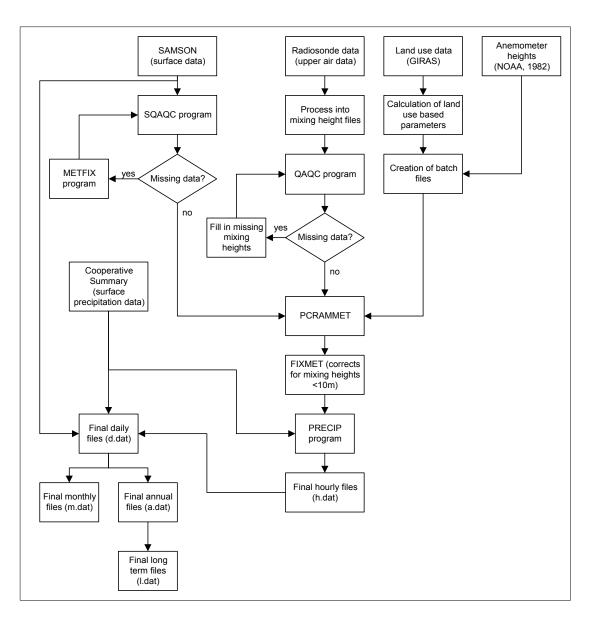

Figure 4-1. Meteorological data collection process.

#### 4.3.1 Meteorological Station Assignment

To ensure that Industrial D facilities were modeled with the correct meteorological data, sites were first assigned to the meteorological data stations most representative of conditions at meteorological stations with adequate surface data and to divide the country into an equal number of Thiessen polygons surrounding each station, whose boundaries are equidistant from the site. As a first step in this assignment, a GIS was used to produce a map containing all 199 adjacent meteorological stations. Next, a meteorologist conflated the polygon's boundaries based on climatic and physiographic regions of the country. Data from each meteorological station were considered representative of any Industrial D facility that fell within the surrounding conflated polygon.

Conflation was accomplished, in part, by studying the divisions established by Bailey's ecoregions (Bailey et al., 1994), which are defined primarily on physiography and climate (e.g., the marine regime redwood province for Seattle, WA, and Portland, OR). Figure 4-2 shows the 199 meteorological stations in the continental United States, conflated polygons for each meteorological station, Bailey's ecoregions, and the locations of the 201 Industrial D facilities included in the 3MRA modeling system representative national data set.

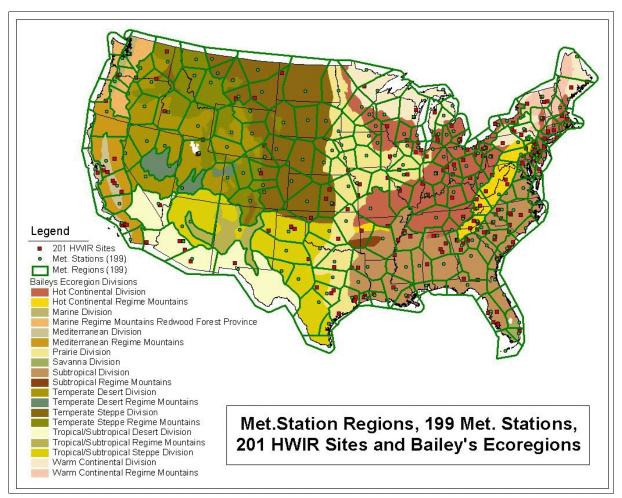

Figure 4-2. Meteorological station assignments for the 201 Industrial D facilities.

There are fewer upper air stations than surface stations in the United States, and upper air and surface stations are not always co-located. To provide the necessary mixing height data for air modeling, a similar method was used to assign upper air meteorological stations to surface meteorological stations. Thiesen polygons were drawn around upper air stations using a GIS. These polygons were adjusted based on the climatic and topographic regimes in which the upper air station lies. Any surface station falling within an upper air station's polygon was assigned that upper air station.

In a few cases, adjustments were made by a meteorologist when it was discovered that at least 10 complete years of surface and upper air data were not available. These adjustments were made based on the proximity of the facility in question to the surrounding surface stations and the climatic representativeness of the nearby meteorological stations. In the end, 99 meteorological stations were needed to represent climatic conditions at the 201 sites in the representative national data set.

### 4.3.2 Hourly Surface Data Collection

Hourly surface data were collected from the NCDC's SAMSON CD-ROM. SAMSON contains 30 yr of meteorological data, beginning in 1961. These data were downloaded in their complete form from SAMSON, and the items needed for air modeling were extracted and put into the necessary format for PCRAMMET (U.S. EPA, 1995b) by a computer algorithm. It was found in all cases that significant data were missing, usually in the last half of the 1960s; in some cases, the missing data extended into the 1970s. In these cases, complete observations were available from SAMSON for only a third of the hours in the file. The years in which this occurred were eliminated on a site-by-site basis.

Identification of these missing data was accomplished using a program called SQAQC (see Appendix 4A), which searched for incidents of missing data on the observation indicator, opaque cloud cover, temperature, station pressure, wind direction and speed, and ceiling height. Years that were missing 10 percent or more of the data were discarded (Atkinson and Lee, 1992). Verification (QC) checks were performed on the SQAQC program by applying it to station data where the missing data were known and by intentionally degrading surface meteorological files and then running SQAQC to detect the missing values (see Appendix 4A).

Missing surface data were filled in by METFIX. Appendix 4B summarizes the procedures and provides the source code for this program. METFIX fills in up to five consecutive hours of data for cloud cover, ceiling height, temperature, pressure, wind direction, and windspeed. For single missing values, the program follows the objective procedures developed by Atkinson and Lee (1992). For two to five consecutive missing values other rules were developed because the subjective methods provided by Atkinson and Lee (1992) rely on professional judgment and could not be programmed. These rules generally involve interpolation from adjacent values or estimation based on related variables. See Appendix 4B for details fo these rules. The METFIX program flagged files where missing data exceeded five consecutive values. In the few cases where this occurred and the missing data did not constitute 10 percent of the file, they were filled manually according to procedures set forth in Atkinson and Lee (1992). If more than 10 percent of the data were missing, the station was discarded and another nearby station was selected to represent the site.

#### 4.3.3 Hourly Upper Air Data Collection

Twice-daily mixing heights were needed to construct the hourly data necessary to run ISCST3 (U.S. EPA, 1995a). Mixing-height data were not available from EPA's SCRAM bulletin board for more than 5 or 6 yr, in most cases. As a result, these data were constructed using a series of three programs obtained from the Andrews (1998). The first program reformatted the upper air radiosonde observations, which were gathered from the Radiosonde Data of North America CD-ROM (FSL and NCDC, 1997). These data were usually available for most of the 30-yr period of interest. The second program reformatted the surface meteorological files, which were needed for the surface temperature. These were gathered from SAMSON. Finally, the third program calculated the twice-daily mixing heights. This program required the input of an increment to add to the minimum daily temperature, to calculate the morning mixing height. Five degrees Celsius was chosen based on Holzworth (1972).

All upper air files were checked for missing data using a program called QAQC (see Appendix 4A). QAQC produces a log file containing occurrences of missing mixing height.

Verification (QC) checks were performed on the QAQC program by applying it to station data where the missing data were known and by intentionally degrading existing mixing height files and then running QAQC to detect the missing values (see Appendix 4A).

Missing mixing heights were filled in, where possible, by running the files through another program written to interpolate one to five consecutive missing values. According to Atkinson and Lee (1992), if there are one to five consecutive missing values, the values should be filled in subjectively using professional judgement. Again, programming these subjective procedures was not feasible, and the program used simple linear interpolation to fill in these values automatically. Atkinson and Lee (1992) was used to determine which files should be discarded (i.e., files missing more than five consecutive missing values or missing 10 percent or more of the data). After the missing mixing heights were filled in for all upper air files, they were checked once more for missing data using the QAQC program.

#### 4.3.4 Precipitation Data

QC of the meteorological data sources showed that SAMSON precipitation data were not adequate. Long-term average precipitation amounts calculated from SAMSON for some stations fell short of the long-term values provided in the international station meteorological climate summaries (ISMCS; U.S. Navy [USN], U.S. Air Force [USAF], and DOC, 1992). Reliable daily precipitation totals were available from the CD-ROM set called the cooperative summary of the day (NCDC, ERL, and NWS, 1995). A program (PRECIP) was developed to disaggregate and distribute the daily data to an hourly basis to create the hourly time series data required for air modeling. Using the available SAMSON data as a template to identify hours when rain occurred at a station, PRECIP distributed the daily precipitation data across these hours according to a set of rules described in Appendix 4C. For example, when the cooperative files indicated rain and SAMSON did not, the rain was spread evenly across the entire day. When SAMSON data indicated precipitation, the daily data were spread across the hours with rain in proportion to the amounts in the SAMSON file. Other details of the PRECIP program are provided in Appendix 4C.

QC checks of PRECIP were performed in two ways. First, printouts of cooperative station data from selected stations were compared to the processed hourly meteorological files by randomly selecting several days throughout the year that contained different situations (e.g. zero precipitation, trace precipitation, measured amount). These numbers were compared to the totals from the matching day in the hourly meteorological file. A second QC effort focused on all stations that were processed. The annual sum of the cooperative station precipitation data was compared to the annual sum of the new hourly meteorological file using a program called RAINTOT. The results from both sources were almost always within 1 cm of each other for each year. In most cases where the results were a few centimeters off they were still within 2 percent of a perfect match. Only two meteorological stations of the 99 used in this analysis had slightly below 95 percent-complete hourly precipitation data by this method. One year from one of these stations was discarded because entire months of data were found to be missing.

#### 4.3.5 Land Use-Related Parameters

The program used to prepare meteorological data files for PCRAMMET required certain land use-related parameters for each meteorological station for which data were to be processed. To develop these parameters, a GIS was used to determine the land use within a 3-km radius around each meteorological station by using GIRAS spatial data with Anderson land use codes (Anderson et al., 1976). To determine land use-related parameters around each station, Anderson land use codes were related to PCRAMMET land use codes, as shown in Table 4-4.

A weighted average, based on the land use percentages for a 3-km radius around each meteorological station, was used to calculate the minimum Monin-Obukhov length, the roughness height at the meteorological station, the noontime albedo, the Bowen ratio, and the fraction of net radiation absorbed by the ground. The roughness height was assumed to be the same at the meteorological station and at the application site in order to avoid creating a separate meteorological input file for every Industrial D site modeled. The anthropogenic heat flux was assumed to be zero because of a lack of data at different meteorological stations. Anemometer height was collected from the local climatic data summaries (NOAA, 1983). When anemometer height was not available, the station was assigned the most common anemometer height from the other stations. This value was 6.1 m.

- **4.3.5.1** Anthropogenic Heat Flux. Anthropogenic heat flux for a meteorological station can usually be neglected in areas outside of highly urbanized locations; however, in areas with high population densities or energy use, such as an industrial facility, this flux may not always be negligible (U.S. EPA, 1995b). However, anthropogenic heat flux was assumed to be zero for all meteorological stations because little information was available to assume any anthropogenic heat flux value for most locations.
- **4.3.5.2** <u>Bowen Ratio</u>. The Bowen ratio is a measure of the amount of moisture at the surface around a meteorological station. The range of values is provided in Table 4-5 as a function of land use type, season, and moisture condition. Consistent with previous Office of Solid Waste (OSW) analyses, average seasonal and wet/dry values were used for the 3MRA modeling system. The wetness of a location was determined based on the annual average precipitation amount.

Table 4-4. Relation Between Anderson Land Use Codes and PCRAMMET Land Use Codes

| And | lerson Code and Description                    | RAMMET Type and Description |
|-----|------------------------------------------------|-----------------------------|
| 51  | Streams and canals                             | 1 Water surface             |
| 52  | Lakes                                          | 1 Water surface             |
| 53  | Reservoirs                                     | 1 Water surface             |
| 54  | Bays and estuaries                             | 1 Water surface             |
| 41  | Deciduous forest land                          | 2 Deciduous forest          |
| 61  | Forested wetland                               | 2 Deciduous forest          |
| 42  | Evergreen forest land                          | 3 Conifuerous forest        |
| 43  | Mixed forest land                              | 4 Mixed forest              |
| 62  | Nonforested wetland                            | 5 Swamp (non forested)      |
| 84  | Wet tundra                                     | 5 Swamp (non forested)      |
| 21  | Cropland and pasture                           | 6 Agricultural              |
| 22  | Orchards-groves-vineyards-nurseries-ornamental | 6 Agricultural              |
| 23  | Confined feeding operations                    | 6 Agricultural              |
| 24  | Other agricultural land                        | 6 Agricultural              |
| 31  | Herbaceous rangeland                           | 7 Rangeland (grassland)     |
| 32  | Shrub and brush rangeland                      | 7 Rangeland (grassland)     |
| 33  | Mixed rangeland                                | 7 Rangeland (grassland)     |
| 11  | Residential                                    | 9 Urban                     |
| 12  | Commercial and services                        | 9 Urban                     |
| 13  | Industrial                                     | 9 Urban                     |
| 14  | Transportation-communication-utilities         | 9 Urban                     |
| 15  | Industrial and commercial complexes            | 9 Urban                     |
| 16  | Mixed urban or built-up land                   | 9 Urban                     |
| 17  | Other urban or built-up land                   | 9 Urban                     |
| 71  | Dry salt flats                                 | 10 Desert shrubland         |
| 72  | Beaches                                        | 10 Desert shrubland         |
| 73  | Sandy areas not beaches                        | 10 Desert shrubland         |
| 74  | Bare exposed rock                              | 10 Desert shrubland         |
| 75  | Strip mines-quarries-gravel pits               | 10 Desert shrubland         |
| 76  | Transitional areas                             | 10 Desert shrubland         |

Table 4-4. (continued)

| And | lerson Code and Description | RAMMET Type and Description |  |  |  |  |
|-----|-----------------------------|-----------------------------|--|--|--|--|
| 81  | Shrub and brush tundra      | 10 Desert shrubland         |  |  |  |  |
| 82  | Herbaceous tundra           | 10 Desert shrubland         |  |  |  |  |
| 83  | Bare ground                 | 10 Desert shrubland         |  |  |  |  |
| 85  | Mixed tundra                | 10 Desert shrubland         |  |  |  |  |
| 91  | Perennial snowfields        | 10 Desert shrubland         |  |  |  |  |
| 92  | Glaciers                    | 10 Desert shrubland         |  |  |  |  |

Anderson codes from Anderson et al. (1976), RAMMET codes from U.S. EPA (1995b).

Table 4-5. Daytime Bowen Ratio by Land Use and Season (Meteorological Stations Only)

| I and II and Torres            |     | Spring |      | Summer |     | Autumn |      | Winter |      | Average |     |      |       |       |       |
|--------------------------------|-----|--------|------|--------|-----|--------|------|--------|------|---------|-----|------|-------|-------|-------|
| Land Use Type                  | Dry | Wet    | Avg. | Dry    | Wet | Avg.   | Dry  | Wet    | Avg. | Dry     | Wet | Avg. | Dry   | Wet   | Avg.  |
| Water surface                  | 0.1 | 0.1    | 0.1  | 0.1    | 0.1 | 0.1    | 0.1  | 0.1    | 0.1  | 2.0     | 0.3 | 1.5  | 0.575 | 0.15  | 0.45  |
| Deciduous forest               | 1.5 | 0.3    | 0.7  | 0.6    | 0.2 | 0.3    | 2.0  | 0.4    | 1.0  | 2.0     | 0.5 | 1.5  | 1.53  | 0.35  | 0.875 |
| Coniferous forest              | 1.5 | 0.3    | 0.7  | 0.6    | 0.2 | 0.3    | 1.5  | 0.3    | 0.8  | 2.0     | 0.3 | 1.5  | 1.4   | 0.275 | 0.825 |
| Swamp                          | 0.2 | 0.1    | 0.1  | 0.2    | 0.1 | 0.1    | 0.2  | 0.1    | 0.1  | 2.0     | 0.5 | 1.5  | 0.65  | 0.2   | 0.45  |
| Cultivated land (agricultural) | 1.0 | 0.2    | 0.3  | 1.5    | 0.3 | 0.5    | 2.0  | 0.4    | 0.7  | 2.0     | 0.5 | 1.5  | 1.63  | 0.35  | 0.75  |
| Grassland                      | 1.0 | 0.3    | 0.4  | 2.0    | 0.4 | 0.8    | 2.0  | 0.5    | 1.0  | 2.0     | 0.5 | 1.5  | 1.75  | 0.425 | 0.825 |
| Urban                          | 2.0 | 0.5    | 1.0  | 4.0    | 1.0 | 2.0    | 4.0  | 1.0    | 2.0  | 2.0     | 0.5 | 1.5  | 3.0   | 0.75  | 1.6   |
| Desert shrub land              | 5.0 | 1.0    | 3.0  | 6.0    | 5.0 | 4.0    | 10.0 | 2.0    | 6.0  | 10.0    | 2.0 | 6.0  | 7.75  | 2.5   | 4.75  |

Source: U.S. EPA, 1995b. Averages computed for this effort.

**4.3.5.3** Monin-Obukhov Length. The Monin-Obukhov length is a measure of atmospheric stability. It is negative during the day when surface heating results in an unstable atmosphere and positive at night when the surface cools (stable atmosphere). Mechanical turbulence generated by obstacles (buildings) in urban areas will tend to produce a "more neutral" surface than that over an unobstructed site. Therefore, a minimum Monin-Obukhov length was suggested to be set for stable hours in order to simulate this effect. The minimum Monin-Obukhov length was correlated with the land use classification, as shown in Table 4-6.

**4.3.5.4** <u>Albedo</u>. Noontime albedo values also were correlated with land use around a meteorological station, as shown in Table 4-7. As with the Bowen ratio, the values also were correlated to the season, and the averaged values were used for the 3MRA modeling system.

**Table 4-6. Minimum Monin-Obukhov Length (Stable Conditions)** 

| Land Use Classification                                   | Length (meters) |
|-----------------------------------------------------------|-----------------|
| Agriculture (open)                                        | 2               |
| Residential                                               | 25              |
| Compact residential/industrial                            | 50              |
| Commercial (19-40 story buildings) (> 40 story buildings) | 100<br>150      |

Source: U.S. EPA, 1995b.

Table 4-7. Albedo of Natural Ground Covers for Land Use Types and Seasons

| Land Use Type                  | Spring | Summer | Autumn | Winter | Average |
|--------------------------------|--------|--------|--------|--------|---------|
| Water surface                  | 0.12   | 0.1    | 0.14   | 0.2    | 0.14    |
| Deciduous forest               | 0.12   | 0.12   | 0.12   | 0.5    | 0.22    |
| Coniferous forest              | 0.12   | 0.12   | 0.12   | 0.35   | 0.18    |
| Swamp                          | 0.12   | 0.14   | 0.16   | 0.3    | 0.18    |
| Cultivated land (agricultural) | 0.14   | 0.2    | 0.18   | 0.6    | 0.28    |
| Grassland                      | 0.18   | 0.18   | 0.20   | 0.6    | 0.29    |
| Urban                          | 0.14   | 0.16   | 0.18   | 0.35   | 0.21    |
| Desert shrub land              | 0.3    | 0.28   | 0.28   | 0.45   | 0.33    |

Source: U.S. EPA, 1995b. Average values computed for this analysis.

**4.3.5.5** <u>Surface Roughness Length</u>. The surface roughness length is a measure of the height of obstacles to the wind flow. It is not equal to the physical dimensions of the obstacles but is generally proportional to them. Surface roughness length data are shown in Table 4-8 along with their corresponding land use. These values were needed for the areas surrounding the meteorological station and the Industrial D facility. Area-averaged values were used for the 3MRA modeling system.

**4.3.5.6** Fraction of Net Radiation Absorbed by the Ground. During daytime hours, the heat flux into the ground is parameterized as a fraction of the net radiation incident on the ground. This fraction varies based on land use. A value of 0.15 was used for rural locations. Suburban and urban locations were given values of 0.22 and 0.27, respectively (U.S. EPA, 1995b).

Land Use Type Winter **Spring** Summer Autumn Average Water surface 0.0001 0.0001 0.0001 0.0001 0.0001 Deciduous forest 1.0 1.3 8.0 0.5 0.9 Coniferous forest 1.3 1.3 1.3 1.3 1.3 0.2 0.2 0.2 0.05 0.16 Swamp Cultivated land (agricultural) 0.03 0.2 0.05 0.01 0.07 Grassland 0.05 0.2 0.01 0.001 0.04 Urban 1.0 1.0 1.0 1.0 1.0 Desert shrubland 0.3 0.3 0.3 0.15 0.26

Table 4-8. Surface Roughness Length (m) for Land Use Types and Seasons

Source: U.S. EPA, 1995b. Average values computed for this analysis.

### 4.3.6 PCRAMMET Input File Setup and Execution

PCRAMMET is a preprocessor program that integrates surface and upper air meteorological data into an input file for ISCST3. PCRAMMET calculates hourly stability values from surface observations, interpolates hourly mixing height values from twice-daily upper air data, and calculates parameters for wet and dry deposition/depletion calculations. PCRAMMET output can be selected as unformatted or ASCII format (U.S. EPA, 1995b). ISCST3 requires that meteorological data be in ASCII format.

PCRAMMET input files were set up in an automated fashion. They were created for all 218 surface stations from SAMSON, independent of the actual facilities being modeled. In addition to the hourly data, the following data were needed (U.S. EPA, 1995b):

- Mixing height data file name
- Hourly surface data file name
- Minimum Monin-Obukhov length (m)
- Anemometer height (m)
- Roughness length (m), surface meteorological station
- Roughness length (m), application site
- Noontime albedo
- Bowen ratio
- Anthropogenic heat flux (W/m²)
- Fraction net radiation absorbed by the ground.

The surface and upper air data file names were based on the station numbers of the respective meteorological stations. Assignment of these was determined using a GIS, based on polygons drawn around each mixing height station (see Section 4.3.1). Outputs from PCRAMMET were the hourly meteorological files (see Appendix 4D), which include the meteorological parameters previously shown in Table 4-3.

PCRAMMET was run for the 99 surface stations assigned to the Industrial D sites using the automatically generated files. The meteorological files were then processed through a program called FIXMET, which sets all mixing heights below 10 m to 10 m. This program was created and used to avoid unrealistically low mixing heights and resulting high air concentrations from the ISCST3 model.

# 4.3.7 Climatological Data Files

Climatological data (daily, monthly, annual, and long-term averages) are required by the source modules, the Surface Water Module, and the Watershed Module. For consistency, these data were calculated from the hourly SAMSON data described in the previous sections, along with the daily precipitation data from the cooperative summaries. Appendix 4D shows the format and content of the climatological files. Table 4-9 shows the data source used for calculation of each parameter, and Appendix 4E provides the programs used to prepare each data file.

**4.3.7.1** Equations. Equations were used in some cases to calculate climatological parameters that were not available from SAMSON or from another source previously mentioned. Calculated parameters included daily evaporation, daily rainfall erosivity, windspeed at different waste pile heights, and Thornthwaite precipitation evaporation index (PE).

Daily evaporation was not available directly from any source for all of the meteorological stations. Therefore, it was necessary to calculate this parameter using the following equation (Viessman and Lewis, 1996):

$$E = (0.013 + 0.00016 * u2)ea(\frac{(100 - Rh)}{100})$$
(4-1)

where

E = evaporation in cm/d

 $u_2$  = average daily windspeed at 2 m in km/d

e<sub>a</sub> = vapor pressure in millibars

 $R_h$  = average daily relative humidity (RH) in percent (SAMSON).

This evaporation equation was chosen because it gives an accurate estimate using the parameters were most easily available from the processed meteorological files and SAMSON. Other equations were available but relied on variables that could not be easily calculated or retrieved from the available data.

Equation 4-2 shows the calculation of average daily windspeed at 2 m for the evaporation equation:

$$u_2 = \frac{\sum u_a(\frac{2}{a_n})^{P(i)}}{24}$$
 (4-2)

Table 4-9. Climatological Parameters and Sources of Input Data

| Climatological Input Parameter                                | Source of Parameter                          |  |  |  |
|---------------------------------------------------------------|----------------------------------------------|--|--|--|
| Total daily precipitation                                     | Cooperative station summaries                |  |  |  |
| Daily average temperature                                     | Processed hourly meteorological files        |  |  |  |
| Daily average windspeed                                       | Processed hourly meteorological files        |  |  |  |
| Daily average cloud cover in tenths                           | Hourly SAMSON files                          |  |  |  |
| Daily average evaporation                                     | Equation 4-1                                 |  |  |  |
| Daily rainfall erosivity                                      | Equation 4-4                                 |  |  |  |
| Windspeed at 1 to 10 m waste pile heights                     | Equation 4-5                                 |  |  |  |
| Number of hours where windspeed >5.4 m/s at waste pile height | Daily data file                              |  |  |  |
| Monthly mean temperature                                      | Daily data file                              |  |  |  |
| Monthly mean windspeed                                        | Daily data file                              |  |  |  |
| Monthly average precipitation                                 | Daily data file                              |  |  |  |
| Monthly average evaporation                                   | Daily data file                              |  |  |  |
| Monthly average cloud cover                                   | Daily data file                              |  |  |  |
| Maximum daily average temperature for month                   | Daily data file                              |  |  |  |
| Minimum daily average temperature for month                   | Daily data file                              |  |  |  |
| Annual mean windspeed                                         | Processed hourly meteorological file         |  |  |  |
| Percent time wind >5.4 m/s at waste pile height               | Daily data file                              |  |  |  |
| Annual fastest mile of wind                                   | Processed hourly data file                   |  |  |  |
| Days/year with precipitation >0.01in                          | Daily data file                              |  |  |  |
| Thornthwaite precipitation-evaporation index (pe)             | Equation 4-6                                 |  |  |  |
| Annual precipitation                                          | Daily data file                              |  |  |  |
| Annual evaporation                                            | Daily data file                              |  |  |  |
| Annual average temperature                                    | Daily data file                              |  |  |  |
| Long-term annual average fastest mile of wind                 | Annual data file                             |  |  |  |
| Long-term mean annual windspeed                               | Processed hourly data file                   |  |  |  |
| Mean annual days/year with >0.01 inch precipitation           | Daily data file                              |  |  |  |
| Long-term average annual precipitation                        | Daily data file                              |  |  |  |
| Long-term average annual evaporation                          | Daily data file                              |  |  |  |
| Average annual USLE rainfall erosivity factor                 | Wischmeier and Smith, 1978                   |  |  |  |
| Long-term average annual temperature                          | Processed hourly data file                   |  |  |  |
| Long-term average soil column temperature                     | Same as long-term average annual temperature |  |  |  |
| Long-term average cloud cover                                 | Daily data file                              |  |  |  |

where

u<sub>a</sub> = windspeed at anemometer height in m/s (SAMSON)
 a<sub>n</sub> = anemometer height in m (local climate summaries)

P(i) = wind exponent (U.S. EPA, 1995c).

Vapor pressure was calculated as follows:

$$\mathbf{e_a} = \mathbf{V_p}(\mathbf{R_{hd}}) \tag{4-3}$$

where

V<sub>P</sub> = vapor pressure (Viessman and Lewis, 1996) R<sub>hd</sub> = decimal relative humidity (SAMSON).

Daily rainfall erosivity is not a commonly used parameter. Usually, this parameter is used in its annual form. The long-term annual form of the rainfall erosivity is available from Wischmeier and Smith (1978). A methodology was designed to disaggregate this value into daily amounts. The following equation describes the methodology used to derive the daily rainfall erosivity:

$$R_{d} = R_{ann}(N_{Y})(\frac{P_{d}}{P_{LT}})$$
 (4-4)

where

 $R_d$  = daily rainfall erosivity (1/d)

 $R_{ann}$  = long-term annual rainfall erosivity (1/y) (Wischmeier and Smith, 1978)

 $N_{y}$  = number of years of meteorological data available

P<sub>d</sub> = daily precipitation amount (in) (cooperative station data)

 $P_{LT}$  = sum of all precipitation for entire  $N_y$  (in).

Windspeed at waste pile heights of 1 m, 2 m, 4 m, 6 m, 8 m, and 10 m was calculated using the following equation, which was modified from U.S. EPA (1995c):

$$u_{xd} = \frac{\sum u_a \left(\frac{x}{a}\right)^{P(i)}}{24}$$
 (4-5)

where

u<sub>xd</sub> = daily average windspeed at pile height x
 u<sub>a</sub> = hourly windspeed at anemometer height a

P(i) = wind exponent (U.S. EPA, 1995c).

The Thornthwaite PE was calculated from the monthly data file using the following equation (Cowherd et al., 1985):

$$PE = 10[\Sigma(\frac{P_M}{E_M})] \tag{4-6}$$

where

 $P_{M}$  = monthly precipitation  $E_{M}$  = monthly evaporation.

**4.3.7.2 Programs**. A series of programs was written to calculate and retrieve the climatological parameters for this analysis (see Appendix 4E). Separate programs were run for daily, monthly, annual, and long-term data, respectively. The programs performed the necessary calculations and unit conversions and placed parameters in comma-delimited text files of the same format found in Appendix 4D.

**4.3.7.3 Quality Control**. QC checks were performed on the climatological data using a hand calculator and Microsoft Excel's calculation function. Each field was checked for accuracy of calculation by a staff member following the equations on paper. In addition, the final long-term precipitation data were checked against ISMCS data (USN, USAF, USDOC, 1992) to ensure that the values were reasonable.

## 4.4 Results

The 201 Industrial D facilities in the representative national data set are represented by 99 meteorological stations. Five data files were prepared for each station, for a total of 495 meteorological data files for the representative national data set.

#### 4.4.1 Meteorological Station Assignments

Figure 4-2 shows the facilities and their meteorological station assignments based on the polygon methodology (see Section 4.3.1). Meteorological data were collected for the 99 surface stations that were needed to represent 201 Industrial D facilities. Table 4-10 shows the 99 meteorological facilities, their associated mixing height stations, and the number of Industrial D facilities that use that particular surface station. Appendix 4F provides a list of meteorological station assignments for each of the 201 3MRA sites.

#### 4.4.2 Meteorological Data

Examples of each 3MRA modeling system meteorological data input file are provided in Appendix 4D, along with their format and general content. The full meteorological data set (over 1 gigabyte of data) is available as part of the 3MRA modeling system.

**Table 4-10. Meteorological Stations Used** 

| Surface<br>Station<br>Number | Surface<br>Station | Surface<br>State | Mixing<br>Height<br>Station<br>Number | Mixing Height<br>Station | Mixing<br>State | Number of<br>Ind. D<br>Facilities |
|------------------------------|--------------------|------------------|---------------------------------------|--------------------------|-----------------|-----------------------------------|
| 03812                        | Asheville          | NC               | 13723                                 | Greensboro               | NC              | 4                                 |
| 03813                        | Macon              | GA               | 13873                                 | Athens                   | GA              | 1                                 |
| 03822                        | Savannah           | GA               | 13880                                 | Charleston               | SC              | 1                                 |
| 03856                        | Huntsville         | AL               | 13897                                 | Nashville                | TN              | 5                                 |
| 03860                        | Huntington         | WV               | 03860                                 | Huntington               | WV              | 1                                 |
| 03870                        | Greenville         | SC               | 13873                                 | Athens                   | GA              | 2                                 |
| 03927                        | Fort Worth         | TX               | 13901                                 | Stephenville             | TX              | 1                                 |
| 03928                        | Wichita            | KS               | 13996                                 | Topeka                   | KS              | 3                                 |
| 03937                        | Lake Charles       | LA               | 03937                                 | Lake Charles             | LA              | 1                                 |
| 03940                        | Jackson            | MS               | 03940                                 | Jackson                  | MS              | 1                                 |
| 03945                        | Columbia           | MO               | 03946                                 | Monett                   | MO              | 1                                 |
| 03947                        | Kansas City        | MO               | 13996                                 | Topeka                   | KS              | 3                                 |
| 04725                        | Binghamton         | NY               | 14735                                 | Albany                   | NY              | 4                                 |
| 12839                        | Miami              | FL               | 12839                                 | Miami                    | FL              | 1                                 |
| 12842                        | Tampa              | FL               | 12842                                 | Tampa                    | FL              | 4                                 |
| 12916                        | New Orleans        | LA               | 03937                                 | Lake Charles             | LA              | 1                                 |
| 12917                        | Port Arthur        | TX               | 03937                                 | Lake Charles             | LA              | 2                                 |
| 12960                        | Houston            | TX               | 03937                                 | Lake Charles             | LA              | 6                                 |
| 13722                        | Raleigh-Durham     | NC               | 13723                                 | Greensboro               | NC              | 5                                 |
| 13723                        | Greensboro         | NC               | 13723                                 | Greensboro               | NC              | 3                                 |
| 13739                        | Philadelphia       | PA               | 93734                                 | Sterling                 | VA              | 7                                 |
| 13741                        | Roanoke            | VA               | 13723                                 | Greensboro               | NC              | 3                                 |
| 13781                        | Wilmington         | DE               | 93734                                 | Sterling                 | VA              | 3                                 |
| 13865                        | Meridian           | MS               | 03940                                 | Jackson                  | MS              | 1                                 |
| 13873                        | Athens             | GA               | 13873                                 | Athens                   | GA              | 2                                 |
| 13874                        | Atlanta            | GA               | 13873                                 | Athens                   | GA              | 4                                 |
| 13877                        | Bristol            | TN               | 03860                                 | Huntington               | WV              | 3                                 |
| 13880                        | Charleston         | SC               | 13880                                 | Charleston               | SC              | 3                                 |

Table 4-10. (continued)

| Surface<br>Station<br>Number | Surface<br>Station | Surface<br>State | Mixing<br>Height<br>Station<br>Number | Mixing Height<br>Station | Mixing<br>State | Number of<br>Ind. D<br>Facilities |
|------------------------------|--------------------|------------------|---------------------------------------|--------------------------|-----------------|-----------------------------------|
| 13881                        | Charlotte          | NC               | 13723                                 | Greensboro               | NC              | 1                                 |
| 13883                        | Columbia           | SC               | 13873                                 | Athens                   | GA              | 3                                 |
| 13891                        | Knoxville          | TN               | 13897                                 | Nashville                | TN              | 1                                 |
| 13893                        | Memphis            | TN               | 13963                                 | Little Rock              | AR              | 4                                 |
| 13957                        | Shreveport         | LA               | 03951                                 | Longview                 | TX              | 2                                 |
| 13958                        | Austin             | TX               | 12912                                 | Victoria                 | TX              | 3                                 |
| 13967                        | Oklahoma City      | OK               | 13967                                 | Oklahoma City            | OK              | 1                                 |
| 13968                        | Tulsa              | OK               | 13967                                 | Oklahoma City            | OK              | 2                                 |
| 13970                        | Baton Rouge        | LA               | 03937                                 | Lake Charles             | LA              | 1                                 |
| 13985                        | Dodge City         | KS               | 13985                                 | Dodge City               | KS              | 1                                 |
| 13994                        | St. Louis          | MO               | 03879                                 | Salem                    | IL              | 1                                 |
| 13995                        | Springfield        | MO               | 03946                                 | Monett                   | MO              | 1                                 |
| 14733                        | Buffalo            | NY               | 14733                                 | Buffalo                  | NY              | 1                                 |
| 14734                        | Newark             | NJ               | 94789                                 | JFK                      | NY              | 1                                 |
| 14735                        | Albany             | NY               | 14735                                 | Albany                   | NY              | 2                                 |
| 14737                        | Allentown          | PA               | 93734                                 | Sterling                 | VA              | 4                                 |
| 14739                        | Boston             | MA               | 14764                                 | Portland                 | ME              | 2                                 |
| 14740                        | Hartford           | CT               | 14735                                 | Albany                   | NY              | 2                                 |
| 14742                        | Burlington         | VT               | 14735                                 | Albany                   | NY              | 4                                 |
| 14764                        | Portland           | ME               | 14764                                 | Portland                 | ME              | 2                                 |
| 14768                        | Rochester          | NY               | 14733                                 | Buffalo                  | NY              | 1                                 |
| 14777                        | Wilkes-Barre       | PA               | 14735                                 | Albany                   | NY              | 2                                 |
| 14778                        | Williamsport       | PA               | 94823                                 | Pittsburgh               | PA              | 1                                 |
| 14820                        | Cleveland          | ОН               | 14733                                 | Buffalo                  | NY              | 3                                 |
| 14821                        | Columbus           | ОН               | 13840                                 | Dayton                   | ОН              | 1                                 |
| 14826                        | Flint              | MI               | 14826                                 | Flint                    | MI              | 1                                 |
| 14840                        | Muskegon           | MI               | 14826                                 | Flint                    | MI              | 1                                 |
| 14842                        | Peoria             | IL               | 14842                                 | Peoria                   | IL              | 1                                 |

Table 4-10. (continued)

| Surface<br>Station<br>Number | Surface<br>Station | Surface<br>State | Mixing<br>Height<br>Station<br>Number | Mixing Height<br>Station | Mixing<br>State | Number of<br>Ind. D<br>Facilities |
|------------------------------|--------------------|------------------|---------------------------------------|--------------------------|-----------------|-----------------------------------|
| 14848                        | South Bend         | IN               | 14826                                 | Flint                    | MI              | 1                                 |
| 14852                        | Youngstown         | ОН               | 94823                                 | Pittsburgh               | PA              | 2                                 |
| 14895                        | Akron/Canton       | ОН               | 94823                                 | Pittsburgh               | PA              | 2                                 |
| 14898                        | Green Bay          | WI               | 14898                                 | Green Bay                | WI              | 2                                 |
| 14913                        | Duluth             | MN               | 14918                                 | International Falls      | MN              | 1                                 |
| 14923                        | Moline             | IL               | 14842                                 | Peoria                   | IL              | 2                                 |
| 23042                        | Lubbock            | TX               | 23047                                 | Amarillo                 | TX              | 1                                 |
| 23044                        | El Paso            | TX               | 23044                                 | El Paso                  | TX              | 1                                 |
| 23047                        | Amarillo           | TX               | 23047                                 | Amarillo                 | TX              | 4                                 |
| 23160                        | Tucson             | AZ               | 23160                                 | Tucson                   | AZ              | 1                                 |
| 23169                        | Las Vegas          | NV               | 03160                                 | Desert Rock              | NV              | 1                                 |
| 23174                        | Los Angeles        | CA               | 23230                                 | Oakland                  | CA              | 4                                 |
| 23183                        | Phoenix            | AZ               | 23160                                 | Tucson                   | AZ              | 4                                 |
| 23232                        | Sacramento         | CA               | 23230                                 | Oakland                  | CA              | 3                                 |
| 23234                        | San Francisco      | CA               | 23230                                 | Oakland                  | CA              | 1                                 |
| 24018                        | Cheyenne           | WY               | 24023                                 | North Platte             | NE              | 1                                 |
| 24033                        | Billings           | MT               | 24143                                 | Great Falls              | MT              | 1                                 |
| 24037                        | Miles City         | MT               | 24143                                 | Great Falls              | MT              | 2                                 |
| 24127                        | Salt Lake City     | UT               | 24127                                 | Salt Lake City           | UT              | 2                                 |
| 24131                        | Boise              | ID               | 24131                                 | Boise                    | ID              | 1                                 |
| 24155                        | Pendleton          | OR               | 24157                                 | Spokane                  | WA              | 1                                 |
| 24156                        | Pocatello          | ID               | 24127                                 | Salt Lake City           | UT              | 1                                 |
| 24157                        | Spokane            | WA               | 24157                                 | Spokane                  | WA              | 1                                 |
| 24225                        | Medford            | OR               | 24225                                 | Medford                  | OR              | 1                                 |
| 24229                        | Portland           | OR               | 24232                                 | Salem                    | OR              | 3                                 |
| 24233                        | Seattle            | WA               | 94240                                 | Quillayute               | WA              | 1                                 |
| 24243                        | Yakima             | WA               | 24157                                 | Spokane                  | WA              | 1                                 |
| 93193                        | Fresno             | CA               | 23230                                 | Oakland                  | CA              | 3                                 |

**Mixing** Number of Surface Height Station **Surface Station Mixing Height** Mixing Ind. D **Surface** Number Station State Number **Station** State **Facilities** 93721 Baltimore MD 93734 Sterling VA 1 93730 93755 **Atlantic City** NJ Atlantic City NJ 1 93805 Tallahassee FL 12832 Apalachicola FL 1 93815 Dayton OH 13840 Dayton OH 3 93817 03879 IL2 Evansville IN Salem 93819 13840 OH 2 Indianapolis IN Dayton WV 93820 Lexington KY 03860 Huntington 1 93822 IL14842 1 Springfield Peoria IL94018 Boulder CO 23062 CO Denver 1 94728 New York NY 94789 JFK NY 2 94822 ILRockford IL14842 Peoria 1 94823 94823 PA 2 Pittsburgh PA Pittsburgh 94846 IL14842 IL3 Chicago Peoria 94847 Detroit MI 14826 Flint MI 3

Table 4-10. (continued)

# 4.5 Issues and Uncertainties

**Grand Rapids** 

MI

94860

The 3MRA modeling system meteorological data set represents the largest, most comprehensive set of meteorological data ever prepared for a risk assessment modeling effort. All readily available meteorological data were utilized for the effort to ensure that the most applicable data are used for each of the 201 Industrial D sites modeled. In addition, extensive QC was conducted to ensure that the data were accurate and complete, as well as to identify and correct data gaps.

14826

Flint

MI

2

The great volume of data (5 data files for 99 meteorological stations) required extensive automated data processing to compile and calculate the meteorological data required by the 3MRA modeling system. Most of the issues and uncertainties associated with this effort have to do with the assumptions and simplifications necessary to write the automation programs, or uncertainties associated with replacing missing data. In summary, in practically every case these uncertainties were not likely to have introduced any significant consistent bias to the data or the analysis. One advantage of automated processing is that, unlike subjective methods based on professional judgment, there is not the potential bias associated with different meteorological judgments.

#### 4.5.1 Precipitation Data

Inaccurate precipitation data for some stations in the SAMSON data set necessitated creation of hourly precipitation data by distributing daily cooperative summary precipitation data across a 24-hour period, using SAMSON as an hourly precipitation template. Issues and uncertainties associated with this methodology are mainly associated with the lack of knowledge of when precipitation events did actually occur, given that the instruments used to measure the hourly rainfall totals in SAMSON could not measure small amounts of rainfall. This limited knowledge of hourly precipitation amounts could bias the record by stretching rain events over more hours than they occurred or by attributing more rain into a shorter amount of time than actually occurred, which should have opposing effects. In addition, this method does not provide serial correlation with the rest of the meteorological data. One small source of a consistent bias is that the cooperative summary data can be missing hours at the beginning and end of the 24-hour period, which would underestimate precipitation totals by not including any rainfall or snowfall during those periods.

#### 4.5.2 Meteorological Data Completeness

During data collection, it was found that most meteorological stations were missing significant portions of data. For instance, for most stations only about one-third of the observations are complete for the late 1960s and early 1970s. Data for these years were usually discarded, and, as a result, complete data for 30 years were never available. Other stations were completely discarded because too much data were missing. In these cases, alternative stations nearby were used instead. It is not known whether missing data for the late 1960s or early 1970s represents a consistent bias, but it is not thought so. EPA's *Guideline on Air Quality Models* (U.S. EPA, 1999) suggests that 5 years of data is representative.

#### 4.5.3 Meteorological Station Representativeness

Meteorological station assignments were based on both proximity and climatic regimes, as reflected by ecological habitats and physiography. Although these are likely to be accurate for most sites (and adequate for a national analysis), it is possible that microclimates at some sites could be different than the closest station. Although this could lead to some inaccuracy with respect to site-specific results, it is probably not a significant source of error for a national, site-based analysis.

#### 4.5.4 Replacing Missing Data

When replacing missing surface or mixing height data, Atkinson and Lee (1992) report that each occurrence of missing data can be filled in more accurately if it is examined individually and filled in using objectivity, where possible, and subjective meteorological experience as necessary. The objective methodology recommended by Atkinson and Lee (1992) was primarily used in this effort, with simple, automated linear interpolation being used for the mixing height data. Although for a particular site and time this method may not necessarily be representative of the nature of the atmosphere, this automation was necessary to complete the extensive data collection effort in a timely, consistent, and precise manner. In addition, the automated interpolation method should not introduce a consistent bias, while professional

judgment can. However, independent examination of interpolation results, and, perhaps, comparison of replaced data with actual data for sites with data, may be necessary to confirm this lack of consistent bias.

### 4.6 References

- Anderson, J. R., E. E. Hardy, J. T. Roach, and R. E. Witmer. 1976. A land use and land cover classification system for use with remote sensor data. Geological Survey Professional Paper 964. In: *U.S. Geological Survey Circular 671*. U.S. Geological Survey, Washington, DC. Website at http://www-nmb.usgs.gov/pub/ti/LULC/lulcpp964/lulcpp964.txt.
- Andrews, Paul. 1998. "Personal communication with Dennis Atkinson, U.S. EPA." Memorandum to Docket File HWIR from Paul Andrews (Research Triangle Institute), Research Triangle Park, NC. April 15.
- Atkinson, D., and R. F. Lee. 1992. *Procedures for Substituting Values for Missing NWS Meteorological Data for Use in Regulatory Air Quality Models*. U.S. Environmental Protection Agency, Research Triangle Park, NC. July 7.
- Bailey, Robert G., Peter E. Avers, Thomas King, and W. Henry McNab. 1994. Ecoregions and Subregions of the United States. Forest Service, Washington, DC. Website at http://www.epa.gov/docs/grdwebpg/bailey/.
- Cowherd, C.J., G.E. Muleski, P.J. Englehart, and D.A. Gillette. 1985. *Rapid Assessment of Exposure to Particulate Emissions from Surface Contamination Sites*. U.S. Environmental Protection Agency. Office of Health and Environmental Assessment. Office of Research and Development. Washington, DC.
- FSL and NCDC (Forcast Systems Laboratory and National Climatic Data Center). 1997. Radiosonde Data of North America: 1946-1996. Version 1.0. Department of Commerce, Forecast Systems Laboratory, Boulder, CO. June.
- Holzworth, G. C. 1972. *Mixing Heights, Wind Speeds, and Potential for Urban Air Pollution Throughout the Contiguous United States*. AP-101. U.S. Environmental Protection Agency, Office of Air Programs, Division of Meteorology, Research Triangle Park, NC. January.
- NCDC, ERL, and NWS (National Climatic Data Center; Environmental Research Laboratories; National Weather Service;). 1995. Cooperative Summary of the Day: TD3200-Period of record through 1993 CD-ROM. Department of Commerce, National Oceanic and Atmospheric Administration, Asheville, NC. June.
- NOAA (National Oceanic and Atmospheric Administration). 1983. *Local Climatological Data. Annual Summaries for 1982: Part I ALA MONT and Part II NEB WYO.* National Climatic Data Center, National Environmental Satellite, Data, and Information Service, Asheville, NC.

- U.S. DOC and U.S. DOE (Department of Commerce and Department of Energy). 1993. Solar and Meteorological Surface Observation Network (SAMSON). Version 1.0. Department of Commerce, National Climatic Data Center, Asheville, NC. September.
- U.S. EPA (Environmental Protection Agency). 1994. 1:250,000 Scale Quadrangles of Landuse/Landcover GIRAS Spatial Data in the Conterminous United States: Metadata. Office of Information Resources Management, Washington, DC. Website at http://www.epa.gov/ngispgm3/nsdi/projects/giras.htm.
- U.S. EPA (Environmental Protection Agency). 1995a. *Draft User's Guide for the Industrial Source Complex (ISC3) Dispersion Models. Volume I: User Instructions.* (Revised). EPA-454/B-95-003a. U.S. Environmental Protection Agency, Emissions, Monitoring, and Analysis Division, Office of Air Quality Planning and Standards, Research Triangle Park, NC. July.
- U.S. EPA (Environmental Protection Agency). 1995b. PCRAMMET User's Guide. (Draft).
  U.S. Environmental Protection Agency, Office of Air Quality Planning and Standards,
  Research Triangle Park, NC. July.
- U.S. EPA (Environmental Protection Agency). 1995c. *User's Guide for the Industrial Source Complex (ISC3) Dispersion Models. Volume II: Description of Model Algorithms.* EPA-454/B-95-003b. U.S. Environmental Protection Agency, Emissions, Monitoring, and Analysis Division, Office of Air Quality Planning and Standards, Research Triangle Park, NC. September.
- U.S. EPA (Environmental Protection Agency). 1998. Support Center for Regulatory Air Models Website. Office of Air Quality Planning and Standards, Research Triangle Park, NC. Website at http://www.epa.gov/scram001. March 2.
- U.S. EPA (Environmental Protection Agency). 1999. Guideline on Air Quality Models.
- USGS (Geological Survey). 1990. Land Use and Land Cover Digital Data from 1:250,000- and 1:100,000-Scale Maps. Data Users Guide 4. U.S. Geological Survey, Reston, VA.
- USN, USAF, and U.S. DOC (U.S. Navy; U.S. Air Force; Department of Commerce;). 1992. International Station Meteorological Climate Summary (ISMCS). Version 4.0. Department of Defense and Department of Commerce, Federal Climate Complex, Asheville, NC. June.
- Viessman, Warren, Jr., and Gary L. Lewis. 1996. *Introduction to Hydrology*. 4th Edition. HarperCollins College Publishers, New York, NY. pp. 89-91.
- Wischmeier, W. H., and D. D. Smith. 1978. Predicting rainfall erosion losses. A guide to conservation planning. In: *Agricultural Handbook*. 537 Edition. U.S. Department of Agriculture, Washington, DC.

This page intentionally left blank.

# Appendix 4A

# **Verification of Met Data QAQC Programs**

This page intentionally left blank.

# Appendix 4A. Meteorological Data QA/QC Programs

Two FORTRAN 77 programs were written to check meteorological data for completeness before it was processed through PCRAMMET. The QAQC program checks mixing height files in the format retrieved from EPA's SCRAM Bulletin Board; Attachment 4A-1 lists the QAQC source code. The SQAQC program checks surface data retrieved from SAMSON; Attachment 4A-2 contains the SQAQC source code. SQAQC can process up to 30 years of full-length meteorological files from between 1961 and 1990 at one time.

QAQC and SQAQC were verified using two sites for each program. Surface data were chosen from Evansville, IN, and Pittsburgh, PA, for 1985 to 1990. Upper air data were chosen from Saulte Saint Marie, MI, and Desert Rock, NV, for 1984 to 1990. Verification of each program was conducted in four steps, as follows:

- Step 1 involved running a few years of data through each program. Missing data indicated in the programs output matched what was really missing in the file in all cases. Table 4A-1 shows the occurrences of missing data for the surface stations chosen. Table 4A-2 shows the occurrences of missing mixing height data.
- During Step 2 each file was scanned by eye for additional missing data not identified by the program. None was found in any case.
- Step 3 involved artificially creating missing data by removing data from files and recording the date-time groups where this was done. Table 4A-3 shows the data removed from the surface stations and Table 4A-4 shows the dates for which mixing heights were removed.
- In Step 4, the program was run again, and the output was matched to the dates for which data were removed. The program successfully found all occurrences of synthetic missing data.

Table 4A-1. Occurrence of Missing Surface Data for Verification Step 1

| Evansville, IN |                   | Pittsburgh, PA |                   |  |
|----------------|-------------------|----------------|-------------------|--|
| Date/Time      | Missing data      | Date/Time      | Missing data      |  |
| 861124/14      | Ceiling           | 871231/24      | Obs. indicator    |  |
| 861124/15      | Ceiling           | 871231/24      | Wind direction    |  |
| 871231/24      | Obs. indicator    | 871231/24      | Windspeed         |  |
| 871231/24      | Wind direction    | 871231/24      | Ceiling           |  |
| 871231/24      | Windspeed         | 881231/24      | Obs. indicator    |  |
| 871231/24      | Ceiling           | 881231/24      | Wind direction    |  |
| 881231/24      | Obs. indicator    | 881231/24      | Windspeed         |  |
| 881231/24      | Wind direction    | 881231/24      | Ceiling           |  |
| 881231/24      | Windspeed         | 891231/24      | Obs. indicator    |  |
| 881231/24      | Ceiling           | 891231/24      | Wind direction    |  |
| 891231/24      | Obs. indicator    | 891231/24      | Windspeed         |  |
| 891231/24      | Wind direction    | 891231/24      | Ceiling           |  |
| 891231/24      | Windspeed         | 900625/03      | Wind direction    |  |
| 891231/24      | Ceiling           | 900625/03      | Windspeed         |  |
| 901231/24      | Obs. indicator    | 901231/24      | Obs. indicator    |  |
| 901231/24      | Opaque cloud cvr. | 901231/24      | Opaque cloud cvr. |  |
| 901231/24      | Temperature       | 901231/24      | Temperature       |  |
| 901231/24      | Station pressure  | 901231/24      | Station pressure  |  |
| 901231/24      | Wind direction    | 901231/24      | Wind direction    |  |
| 901231/24      | Windspeed         | 901231/24      | Windspeed         |  |
| 901231/24      | Ceiling           | 901231/24      | Ceiling           |  |

Table 4A-2. Dates of Missing Mixing Height Data for Verification Step 1

| Saulte Saint Marie, MI | Desert Rock, NV |  |
|------------------------|-----------------|--|
| None                   | 890225          |  |

Table 4A-3. Data Removed from Surface Stations for SQAQC Verification Testing

| Evansv    | ville, IN             | Pittsburgh, PA |                  |  |
|-----------|-----------------------|----------------|------------------|--|
| Date/Time | Missing data          | Date/Time      | Missing data     |  |
| 850101/07 | Windsp./dir.          | 850325/01      | Windsp./dir.     |  |
| 850124/12 | Ceiling height        | 850325/07      | Ceiling height   |  |
| 850124/12 | Precipitation         | 851231/20      | Temperature      |  |
| 850208/06 | Temperature           | 861019/22      | Obs. ind./opaque |  |
| 850317/17 | Station pressure      | 861016/17      | Pressure         |  |
| 850320/06 | Windsp./dir.          |                |                  |  |
| 850321/24 | Opaque cloud cvr.     |                |                  |  |
| 850323/12 | Observation indicator |                |                  |  |

Table 4A-4. Mixing Height Data Removed for QAQC Verification Testing

| Sault Saint Marie, MI | Desert Rock, NV |  |
|-----------------------|-----------------|--|
| 860112                | 841219          |  |
| 871111                | 841216          |  |
| 871220 AM             | 871283          |  |
| 871220 PM             | 880407          |  |
| 871231                | 880408          |  |
| 891103                | 901222          |  |
| 900112                |                 |  |

# Attachment 4A-1. Source Code for QAQC

```
PROGRAM QAQC
*PROGRAM TO SCREEN UPPER AIR METEOROLOGICAL *
*FILES FOR MISSING DATA. OUTPUT CAN BE
*FOUND IN MISS.LOG.
*VARIABLES INCLUDE:
                       STAT: STATION NUMBER*
            YEAR: YEAR OF RECORD*
            COMB: STAT//YEAR
            TXT: .TXT EXTENSION*
            GROUP:FILE NAME
            A: AM MIX HT.
            P: PM MIX HT.
            T: DATE/TIME GRP *
            S: STATION ID
            J: COUNTING VAR. *
               DEFINES YEAR *
            X: COUNTER
    **********
*DEFINE VARIABLES*
  INTEGER YEAR, YEARJ(30), A, P, S, T, X, J
  CHARACTER*6, STAT
  CHARACTER*4, TXT
  CHARACTER*12, GROUP
  CHARACTER*2, YEARA(30)
  DATA YEARA /'61','62','63','64','65','66','67','68','69','70',
  .'71','72','73','74','75','76','77','78','79','80','81','82','83',
  .'84','85','86','87','88','89','90'/
*OPENS LOG FILE*
  OPEN (UNIT = 1, TYPE='NEW', NAME = 'MISS.LOG')
*ASKS FOR INPUT*
  PRINT *, 'ENTER STATION #AND A DASH:'
  READ *, STAT
  PRINT *, 'ENTER THE 1ST YEAR TO BE RUN(61):'
  READ (*,'(I2)') YEAR
  PRINT *, 'ENTER FILE EXTENSION (.TXT):'
  READ *, TXT
  WRITE (1, '(1X,A,A,I2)')
  'MISSING MIXING HEIGHT DATA FOR STATION AND START YEAR:',STAT,YEAR
*DO LOOP TO READ FILES*
10 DO J=YEAR,90
  YEARJ(J-60)=J
  WRITE(*,'(1X,i2)') YEARJ
  GROUP(1:6) = STAT
  GROUP(7:8) = YEARA(J-60)
  GROUP(9:12) = TXT
```

```
OPEN (UNIT = J, NAME = GROUP, ERR = 10)
  WRITE(*,'(1X,A12)') GROUP
40 X=1
*READS UPPER AIR FILE*
50 READ (J,60,END=80) S, T, A, P
60 FORMAT (I5, I6, 1X, I5, 13X, I5)
*IF THEN STATEMENTS TO WRITE MESSAGES TO LOG FILE*
   IF (A .EQ. 0) THEN
     WRITE (1,'(/1X,A21,I6)') 'MISSING AM MIXING HT:', T
   END IF
    IF (P.EQ. 0) THEN
61
     WRITE (1,'(/1X,A21,I6)') 'MISSING PM MIXING HT:', T
   END IF
*IF THEN STATEMENTS TO COUNT THROUGH NUMBER OF LINES IN FILE*
63 X=X+1
  IF (X.LT. 368) THEN
  GO TO 50
   END IF
*CLOSE FILE*
80 CLOSE (J)
  END DO
*CLOSES LOG*
200 CLOSE (1)
  WRITE(*,'(1X,A)') 'PROGRAM FINISHED CHECKING FILES!'
   END
```

# Attachment 4A-2. Source Code for SQAQC

```
PROGRAM SQAQC
*PROGRAM TO SCREEN SURFACE METEOROLOGICAL DATA FOR
*MISSING VARIABLES. OUTPUT CAN BE FOUND IN SMISS.LOG *
*VARIABLES INCLUDE:
                         STAT:
                                   STATION NUMBER*
            YEAR:
                        YEAR OF RECORD*
            DAT:
                       .DAT EXTENSION*
            GROUP:
                        FILE NAME
            Y:
                     YEAR IN FILE *
            M:
                     MONTH IN FILE *
            D:
                     DAY IN FILE *
            H:
                     HOUR IN FILE *
            O:
                     OBS. INDIC. *
            C:
                     OPAQUE SKY COV*
            T:
                     DRY BULB TEMP *
             W:
                     STATION PRESS *
             V:
                     WIND DIRECTION*
            S:
                     Windspeed
            R:
                     CEILING HEIGHT*
            P:
                     HOURLY PRECIP *
            J:
                    COUNTING VAR. *
                    DEFINES YEAR *
*DEFINE VARIABLES*
   INTEGER YEAR, YEARJ(30), Y, M, D, H, O, C, W, V, R, J
   REAL T, S
   CHARACTER*6, STAT
   CHARACTER*1, P
   CHARACTER*4, DAT
   CHARACTER*12, GROUP
  CHARACTER*2, YEARA(30)
  DATA YEARA /'61','62','63','64','65','66','67','68','69','70',
  .'71','72','73','74','75','76','77','78','79','80','81','82','83',
  .'84','85','86','87','88','89','90'/
*OPEN LOG FILE*
   OPEN (UNIT = 1, TYPE = 'NEW', NAME = 'SMISS.LOG')
*ASK FOR INPUT*
   PRINT*, 'ENTER STATION # AND A DASH:'
   READ *, STAT
   PRINT*, 'ENTER THE 1ST YEAR TO BE RUN (61):'
   READ (*,'(I2)') YEAR
   PRINT*, 'ENTER FILE EXTENSION (.DAT):'
   READ *, DAT
   WRITE (1,'(1X,A,A,I2)')
  'MISSING DATA FOR STATION NUMBER/START YEAR:', STAT, YEAR.
```

```
*DO LOOP TO READ FILES*
10 DO J=YEAR,90
   YEARJ(J-60)=J
   GROUP(1:6) = STAT
   GROUP(7:8) = YEARA(J-60)
   GROUP(9:12) = DAT
   OPEN (UNIT = J, NAME = GROUP, ERR = 10)
   WRITE(*,'(1X,A12)') GROUP
   X=1
*READ SURFACE DATA FILE*
*READ/FORMAT TWICE BECAUSE 1ST ONE SKIPS FIRST TWO LINES*
20 READ (J,30,END=90) Y, M, D, H, O, C, T, W, V, S, R, P
30 FORMAT (//1X,12,1X,12,1X,12,1X,12,1X,11,1X,12,1X,F5.0,1X,14,1X,13,
  .1X,F5.0,1X,I6,17X,A1)
   GO TO 70
*LOOP RETURNS TO HERE TO READ 2ND LINE OF DATA TO END OF PROGRAM*
50 READ (J,60,END=90) Y, M, D, H, O, C, T, W, V, S, R, P
60 FORMAT (1X,12,1X,12,1X,12,1X,11,1X,12,1X,F5,0,1X,14,1X,13,
  .1X,F5.0,1X,I6,17X,A1)
*IF THEN STATEMENT TO FIND END OF FILE*
70 IF (Y .EQ. 0) THEN
    GO TO 90
   END IF
*IF THEN STATEMENTS TO WRITE TO FILE*
   IF (O .EQ. 9) THEN
    WRITE (1,'(/1X,A,I2,I2,I2,I2)') 'MISSING DATA:',Y,M,D,H
   END IF
   IF (C .EQ. 99) THEN
    WRITE (1,'(/1X,A,I2,I2,I2,I2)') 'MISSING OPAQUE:',Y,M,D,H
   END IF
   IF (T .EO. 9999.) THEN
    WRITE (1,'(/1X,A,I2,I2,I2,I2)') 'MISSING TEMP:',Y,M,D,H
   END IF
   IF (W .EO. 9999) THEN
    WRITE (1,'(/1X,A,I2,I2,I2,I2)') 'MISSING PRES.:',Y,M,D,H
   END IF
   IF (V .EO. 999) THEN
    WRITE (1,'(/1X,A,I2,I2,I2,I2)') 'MISSING WIND:',Y,M,D,H
   END IF
   IF (S.EO. 9999.) THEN
    WRITE (1,'(/1X,A,I2,I2,I2,I2)') 'MISSING WIND:',Y,M,D,H
   END IF
   IF (R .EO. 999999) THEN
    WRITE (1,'(/1X,A,I2,I2,I2,I2)') 'MISSING CEIL:',Y,M,D,H
   END IF
   IF ((P .EQ. 'M') .OR. (P .EQ. 'A')) THEN
    WRITE (1,'(1X,A,I2,I2,I2,I2)') 'MISSING PREC:',Y,M,D,H
```

```
END IF
GO TO 50

*CLOSE THE FILE*

90 CLOSE (J)
END DO

*CLOSES LOG FILE*
CLOSE (1)
PRINT*, 'PROGRAM IS FINISHED CHECKING SURFACE FILES!'
END
```

# **Appendix 4B**

**METFIX Program** 

#### Appendix 4B. METFIX Program

METFIX is a FORTRAN77 program that fills in missing meteorological parameters for the SAMSON surface meteorological data files including cloud cover, temperature, pressure, wind direction, windspeed, and ceiling height. The program was not designed to fill in precipitation data.

The program fills in up to five consecutive hours of missing data. The procedures used to fill in a single isolated missing value generally follows the objective procedures in Atkinson and Lee (1992). Because the subjective procedures recommended to fill in more than 1 missing values in Atkinson and Lee (1992) are based on professional judgment could not be programmed, and Atkinson and Lee (1992) did not discuss all the cases of missing data, procedures and rules were designed to fill in the missing data in an automated fashion.

The followings are the rules used to fill in missing data with the METFIX program. The METFIX program uses these rules to fill in missing data in a surface meteorological data file and writes the corrected meteorological data to another file. METFIX also writes an information message to a log file listing what changes were made for all the missing hours. The program generates a third file to list all the files that were processed. Attachment 4B-1 provides the source code for the program.

#### **General Rules (for all variables)**

- (1) If 1 value is missing, use previous value.
- (2) If 2-5 values are missing, interpolate between the single value before the missing values and the single value after the missing value.
- (3) If more than 5 are missing, the program will not interpolate any values and will write a message to the log file to state those missing data are not filled in.
- (4) If first 1-5 values of file are missing, simply copy 1st real value into the missing values. If more than 5 are missing, don't copy.
- (5) If last 1-5 values of file are missing, simply copy last real value into the missing values. If more than 5 are missing, don't copy.
- (6) If Ceiling Height is listed as 88888, change it to 77777.

#### **Rules for Specific Variables**

If Cloud Cover is missing, METFIX will check the Ceiling Height for that hour.

- (1) If Ceiling Height is 77777 or 88888, 0 will be filled in for Cloud Cover.
- (2) If Ceiling Height is non-77777 or non-88888, 10 will be filled in for Cloud Cover.
- (3) If Ceiling Height is also missing, use General Rules.

If Ceiling Height is missing, METFIX will first check the Cloud Cover for that hour.

- (1) If Cloud Cover can not be filled in for that hour, Ceiling Height will not be filled in.
- (2) If Cloud Cover is 5 or less, 77777's will be filled in for Ceiling Height.
- (3) If Cloud Cover is 6 or more, the program will do followings:
  - (a) If 1 Ceiling Height is missing, use the non-77777 value either before or after. If both of the values are 77777's, replace the missing value with 77777's.
  - (b) If 2 to 5 values are missing, interpolate if before and after values are not 77777's. If one of the values is not 77777's, simply copy the "real" value to the missing values. If both of the values are 77777's, replace all the missing values with 77777's.

If 2 to 5 values of wind direction are missing, the program will check the values before and after to determine which wind direction might be for the missing period. For example, interpolate 2 values between 340 and 10 would be 350 and 0 (not 120 and 230).

#### Attachment 4B-1. METFIX Source Code

#### METFIX program 8/25/98 3:40pm

```
program metfix
```

\* \_\_\_\_\_

\* Program: METFIX \* Date: August 1998

\* By: Wayne Winstead, Research Triangle Institute

\* Actions: METFIX reads the file STATION.DAT to get a list of met

files to operate on. METFIX then opens, reads, and fills in missing meteorological data based on rules provided by Chengwei Yao and Paul Andrews for project 7200-15A

\* -Filename- # -Description-\* Input: STATION.DAT - (4) list of met files

xxxxxxxx.DAT - (1) actual met files

\* Output: xxxxxxxx.DA2 - (2) met files that have been filled/corrected

xxxxxxxx.LOG - (3) changes made from .DAT to .DA2 file METFIX.LOG - (6) master log file listing files operated on

\* Warnings/Details

All input xxxxxxxx.DAT files are expected to have 8 character

filenames (12345-99.dat)

\* \_\_\_\_\_

\* METFIX rules: August 19 & 20

\*

\*General Rules for all variables except Cloud Cover and Ceiling Height:

- \* At beginning of file, if first 1-5 values are missing, fill with first real #.
- \* At end of file, if last 1-5 values are missing, fill with last real #.
- \* If 1 value is missing, use previous value.
- \* If 2-5 values are missing, interpolate to fill the missing values.
- \* If more than 5 values are missing, do not fill in any values.
- \*Cloud Cover:
- \* If more than 5 values are missing, do not replace any values.
- \* If Ceiling Height is 77777, Cloud Cover = 0
- \* If Ceiling Height is real #, Cloud Cover = 10
- \* If Ceiling Height is missing, Interpolate/replace Cloud Cover values.
- \*Ceiling Height:
- \* If more than 5 values are missing, do not replace any values.
- \* If Cloud Cover is missing, Do not fill in Ceiling Height
- \* If Cloud Cover is 5 or less, Ceiling Height = 77777
- \* If Cloud Cover is 6 or more, then

```
If 1 Ceiling height is missing:
       If it is bounded by 77777's, replace missing value with 77777.
       If it is bounded by 77777's and a real #, replace with the real #.
       If it is bounded by 2 real #s, replace with the previous real #.
   If 2-5 Ceiling heights are missing,
       If they are bounded by 77777's, replace all missing with 77777.
       If they are bounded by 77777 and real#, copy real # into missing values.
*
       If they are bounded by real #'s, interpolate.
       implicit none
       character header*62, !Read/write 2 file header lines
               varname(6)*14
                                      !Variable name for output log
               infile*12,
                              !Station name for file creation
               station*8
                              !Station name
       integer i, j,
                              ! Counters: I = record, J = Variable
               k, L, M, N, P, ! Other Counters
                              ! Integer used for rounding wind direction
               intval,
              modecnt(6),
                              ! How many values missing for this variable
              passent
                              ! 1st or 2nd pass at the data
       character mode(6)*1, ! D-Date, I-Interpolate, 9-Missing, 0-Beginning
               okprint(7,6), ! Flag variable as ready to print
               message(6)*22,
                                      ! Messages for log file
               lastwrite(6)*1,! EOF flag to only print messages once
               both9*1
                                      ! Flag indicating missing both cloude & ceiling
       real
               oldval(6),
                              ! 1st value used in interpolation
                              ! Last value used in interpolation
               newval(6),
              newval2
                                      ! Used in a mini loop to interpolate
       character dates(7)*12,
                                      ! Input date
                fill1(7)*3
                              ! Unused data from record (1 of 2)
       integer cloudc
                              199
       real
                temp
                              ! 9999.
                              19999
       integer pres
                              ! 999
       integer winddir
                              ! 99.0 *or* 9999.
                windspd
       real
                              1999999
       integer ceiling
       character fill2(7)*17 ! Unused data from record (2 of 2)
                invar(7.6)
                              ! Input variables - up to 7 records
       real
                              ! Different "missing value numbers"
       real
               nines(6)
                                      ! For all 8's or all 7's
       integer sevens, eights
       nines(1) = 99
                              ! Critical that these be correct!!!!
       nines(2) = 9999.
                              ! I am testing for .ge. these values
       nines(3) = 9999
                                      ! instead of just .eq.
       nines(4) = 999
                                 This will make it easier to deal with
```

```
nines(5) = 99. !or 9999.!
                                   WindSpeed which has 2 Missing value flags
       nines(6) = 999999
       eights = 88888
       sevens = 77777
       varname(1) = 'Cloud Cover'! Messages info for log file
       varname(2) = 'Temperature'
       varname(3) = 'Pressure
       varname(4) = 'Wind Direction'
       varname(5) = 'Windspeed
       varname(6) = 'Ceiling Height'
       message(1) = 'Missing Cloud Cover'
       message(2) = 'Missing Temperature
       message(3) = 'Missing Pressure
       message(4) = 'Missing Wind Direction'
       message(5) = 'Missing Windspeed
       message(6) = 'Missing Ceiling Height'
       open (unit=6, file='metfix.log', status='new')
       open (unit=4, file='station.dat', status ='old')
       ! This will act as the MAIN loop - looping once for each input file.
1
       read (4,'(a)',err=9997,end=9999)station
       write(*,'(/,a,a)')' Operating on station ',station
       write(6, (/,a,a)')' Operating on station ', station
       infile(1:8) = station
       infile(9:12) = '.dat'
       open (unit=1, file=infile, status='old', err=9998)
       infile(9:12) = '.da1'
       open (unit=2, file=infile, status='new')
       infile(9:12) = '.log'
       open (unit=3, file=infile, status='new')
       passcnt = 0
5
       passent = passent + 1
       if (passent .eq. 2) then
        write(*,'(/,a,/)')' Open/Close files for 2nd pass at data...'
        close (unit=1)
        close (unit=2)
        infile(9:12) = '.da1'
        open(unit=1, file=infile, status='old', err=9998)
        infile(9:12) = '.da2'
         open(unit=2, file=infile, status='new')
        write(3,'(a)')' Starting 2nd pass at data...'
        endif
       if (passent .eq. 3) goto 5000
```

```
do j = 1, 6
         mode(i) = '0'
         oldval(j) = -1.0
         newval(j) = -1.0
         lastwrite(i) = 'Y'
         modecnt(j) = 0
         enddo
* Read & write header (2 lines)
       read(1,'(a)')header
       write(2,'(a)')header
       read(1,'(a)')header
       write(2,'(a)')header
       if (passent .eq. 1) write(3,'(a,a)')
        'Log file for station',infile(1:8)
       Read records
       i = 0! Current record (1-7)
       ! This will be a secondary loop, looping to read each record in a file
10
       i = i + 1
       if (i.gt. 6) then
         write(3,(a,a,i4))dates(i-1),
         '(<-prev date) ** ERROR. Stepped off end of Array! i=',i
         write(*,'(a,a,i4)')dates(i-1),
         '(<-prev date) ** ERROR. Stepped off end of Array! i=',i
         write(6, '(a,a,i4)') dates(i-1),
         '(<-prev date) ** ERROR. Stepped off end of Array! i=',i
         goto 999
         endif
       read(1,11,end=999)dates(i),fill1(i),cloudc,temp,pres,
               winddir, windspd, ceiling, fill2(i)
11
       format(a,a,i2,f6.1,i5,i4,f6.1,i7,a)
       invar(i,1) = cloudc * 1.0
                                      ! Put in array (convert to real #)
       invar(i,2) = temp * 1.0
       invar(i,3) = pres * 1.0
       invar(i,4) = winddir * 1.0
       invar(i,5) = windspd * 1.0
       invar(i,6) = ceiling * 1.0
* Deal with records
                       WgW
       do i = 1, 6
                               ! Do for all 6 input variables
                                                                      !DO J
         ! Check all missing variables
```

```
if (invar(i,j) .ge. nines(j)) then
                                                                        !IF C
          if ((mode(j) .eq. '0') .or. (mode(j) .eq. '9')) then !'0,9'!IF D
            okprint(i,j) = 'N'
           modecnt(j) = modecnt(j) + 1
           if (modecnt(j) .gt. 6) then
                okprint(i,j) = 'Y'
                endif
           if (modecnt(j) .eq. 6) then
                do k = 1, 6
                 okprint(k,j) = 'Y'
                 if (passent .eq. 1)
                 write(3,'(a,a,a)')Dates(k),' Unable to replace ',
                  varname(i)
                 enddo
               mode(j) = '9'
                endif
           goto 100
           endif
                                                                        !END D
          if (mode(j) .eq. 'D') then
                                                                !'D'
                                                                        !IF E
            okprint(i,j) = 'N'
           modecnt(j) = 1
           mode(i) = 'I'
           goto 100
           endif
                                                                        !END E
                                                                !'I'
                                                                        !IF F
          if (mode(j) .eq. 'I') then
            modecnt(j) = modecnt(j) + 1
            okprint(i,j) = 'N'
           if (modecnt(j) .eq. 6) then
               mode(j) = '9'
                do k = 1, 6
                 okprint(k,j) = 'Y'
                 if (passent .eq. 1)
                 write(3,'(a,a,a)')dates(k),' Unable to replace ',
                  varname(j)
                 enddo
                endif
            goto 100
           endif
                                                                        !END F
* WgW
          else ! (invar(i,j) \Leftrightarrow .ge. nines(j)) - Deal with Data
           if ((j.eq. 6) .and. (invar(i,j) .eq. eights)) then
               invar(i,j) = sevens
               if (passent .eq. 1)
                write(3,'(a,a)')Dates(i),
                 'Converted Ceiling from 88888 to 77777'
                endif
```

```
if (mode(j) .eq. 'D') then
                                           !'D'
                                                   !IF G
   okprint(i,j) = 'Y'
   oldval(i) = invar(i,i)
   modecnt(j) = 0
   goto 100
   endif
                                                           !END G
                                           !'9'
if (mode(j) .eq. '9') then
                                                   !IF H
   modecnt(j) = 0
   mode(j) = 'D'
   okprint(i,j) = 'Y'
   oldval(j) = invar(i,j)
   goto 100
    endif
                                                           !END H
                                           !'0'
                                                   !IF I
if (mode(j) .eq. '0') then
   mode(i) = 'D'
   oldval(i) = invar(i,i)
    L = (i-modecnt(j))
    do k = L,i-1
     invar(k,j) = oldval(j)
     write(3,'(a,a,a)')dates(k),' Replaced ',varname(j)
     okprint(k,j) = 'Y'
     enddo
    okprint(i,j) = 'Y'
    modecnt(i) = 0
    goto 100
    endif
                                                           !END I
                                                   !IF K
if (mode(j) .eq. 'I') then ! Interpolate!!!!!'I'
    ! First deal with special cases for Cloud Cover
    if (j.eq. 1) then
                                                   ! 1
     mode(j) = 'D'
     newval(j) = invar(i,j)
     L = (i-modecnt(j))
     okprint(i,j) = 'Y'
     both9 = 'N'
     do k = L,i-1
      if (invar(k,6) .lt. nines(6)) then
        if (invar(k,6) .eq. sevens) then
            write(3,'(a,a)')dates(k),
            'Replaced Cloud Cover based on Ceiling value'
            invar(k,j) = 0
            okprint(k,j) = 'Y'
            else
            write(3,'(a,a)')dates(k),
            'Replaced Cloud Cover based on Ceiling value'
            invar(k,j) = 10
```

```
okprint(k,j) = 'Y'
                      endif
                   else
                   both9 = 'Y'
                   endif
                 enddo
                M = 0
                do k = L,i-1
                 if (invar(k,j) .lt. nines(j)) then
                   oldval(j) = invar(k,j)
                   M = M + 1
                   else
                   L = L + M! Move L value up and continue
                   goto 44
                   endif
                 enddo
44
                continue
                if (both 9.eq. 'Y') then !go back & clean up missing values...
45
                 do k = L,i-1
                   N = 0
                   newval2 = newval(j)
                   if (invar(k,j) .lt. nines(j)) then
                      oldval(j) = invar(k,j)
                      else
                      ! See how many are missing and interpolate
                      N = 0! Count of missing
                      both9 = 'N'
                      do M = k,i-1
                        if ((invar(M,j) .ge. nines(j)) .and.
                          (both9 .eq. 'N')) then
                         N = N + 1
                         else
                         newval2 = invar(M,j)
                         both9 = 'Y'
                         endif
                        enddo
                      if (N.gt. 0) then
                        do M = k,(k+N)-1
                                             ! Interpolate (mini)
                      P = (M-k)+1
                         invar(M,j) = oldval(j) +
                         (P * ((newval2 - oldval(j)) / (N+1)))
                         okprint(M,j) = 'Y'
                         write(3,'(a,a,a)')dates(M),
                          'Interpolated', varname(j)
                         enddo
```

```
endif
                       endif
                   enddo
                  if (N .gt. 0) goto 45
                  endif
                goto 100
                endif
* WGW
               ! Now deal with special cases for Ceiling Height
               if (j.eq. 6) then
                                                                      !IF L
                mode(j) = 'D'
                newval(j) = invar(i,j)
                L = (i-modecnt(j))
                okprint(i,j) = 'Y'
                do k = L, i-1
                  if (invar(k,1) .ge. nines(1)) then
                   okprint(k,j) = 'Y'
                   if (passent .eq. 1)
                   write(3,'(a,a,a)')dates(k),
                       'Unable to replace ', varname(j)
                   endif
                  if (invar(k,1) .le. 5) then
                   invar(k,j) = sevens
                   okprint(k,j) = 'Y'
                   write(3,'(a,a)')dates(k),
                   'Replaced Ceiling Height based on Cloud Cover'
                   endif
                  enddo
47
                N = 0
                               ! Will return to 47 when unable to fill all
                                      ! Now "skip" ones fixed above...
                do K = L, i-1
                  if (okprint(k,j) .eq. 'Y') then
                   N = N + 1
                   oldval(j) = invar(k,j)
                   else
                   goto 50
                   endif
                  enddo
50
                L = L + N! Move L up to first missing position
                if (L .eq. I) then
                                      ! Then this set is finished
                  modecnt(i) = 0
                  oldval(j) = invar(i,j)
                  goto 100
                  endif
```

```
55
                modecnt(j) = 0
                do k = L, i-1
                                      ! See how many missing ahead
                  if ((invar(k,j).ge. nines(j)).and.
                       (invar(k,1).lt. nines(1))) then
                   modecnt(j) = modecnt(j) + 1
                   newval(j) = invar(k+1,j)
                   else
                   goto 60
                   endif
                  enddo
60
                continue
                if (modecnt(j) .eq. 0)
                  write(3,'(a,a)')' Modecnt(j) = 0 *** UNEXPECTED !'
                M = L + (modecnt(i) - 1)
                if (oldval(j) .ge. nines(j)) then
                                                     ! 99 & (x,7,9)
                  do k = L,M
                   invar(k,j) = newval(j)
                   okprint(k,j) = 'Y'
                   write(3,'(a,a,a)')dates(k),
                       'Replaced', varname(j)
                   enddo
                  oldval(j) = invar(M, j)
                  goto 75
                  endif
                if ((oldval(j) .eq. sevens) .and.
                   (newval(j) .lt. nines(j))) then
                                                     ! 77 & (x,7)
                  do k = L,M
                   invar(k,j) = newval(j)
                   okprint(k,j) = 'Y'
                   write(3,'(a,a,a)')dates(k),
                       'Replaced', varname(j)
                   enddo
                  oldval(j) = invar(M,j)
                  goto 75
                  endif
                if ((oldval(j) .eq. sevens) .and.
                                                     ! 77 & 99
                   (newval(j) .ge. nines(j))) then
                  do k = L,M
                   invar(k,j) = oldval(j)
                   okprint(k,j) = 'Y'
                   write(3,'(a,a,a)')dates(k),
                       'Replaced', varname(j)
```

```
enddo
 oldval(j) = invar(M, j)
 goto 75
 endif
if ((oldval(j) .lt. sevens) .and.
                                     ! x & (7,9)
  (newval(j) .ge. sevens)) then
 do k = L,M
  invar(k,j) = oldval(j)
  okprint(k,j) = 'Y'
  write(3,'(a,a,a)')dates(k),
      'Replaced', varname(j)
  enddo
 oldval(j) = invar(M,j)
 goto 75
 endif
if ((oldval(j) .lt. sevens) .and.
  (newval(j) .lt. sevens)) then
                                     ! x & x
 if (modecnt(j) .eq. 1) then ! Replace
  invar(k,j) = oldval(j)
  okprint(k,j) = 'Y'
  write(3,'(a,a,a)')dates(k),
      'Replaced', varname(j)
  oldval(j) = invar(k,j)
  goto 75
  else
                              ! Interpolate
  do k = L,M
      P = (k-L) + 1
      invar(k,j) = oldval(j) +
      (p*((newval(j)-oldval(j))/(modecnt(j)+1)))
      write(3, (a,a,a)) dates(k),
      'Interpolated', varname(j)
      okprint(k,j) = 'Y'
      enddo
  oldval(j) = invar(M,j)
  goto 75
  endif
 endif
continue
if (M .ne. i-1) then
                     ! If not finished with this set,
 goto 47
                      ! go back to 47 and continue.
 else
 oldval(j) = invar(i,j)
 endif
```

75

endif !END L

```
! Deal with special interpolating of wind direction
if (j.eq. 4) then
                                                       !IF M
mode(j) = 'D'
L = i - modecnt(i)
newval(j) = invar(i,j)
 if (modecnt(j) .eq. 1) then
  invar(L,j) = oldval(j)
  write(3, (a,a,a)')dates(i-1),
   'Replaced',varname(j)
  modecnt(j) = 0
  okprint(L,j) = 'Y'
  okprint(i,j) = 'Y'
  oldval(j) = invar(i,j)
  goto 100
  endif
 if (modecnt(j) .gt. 1) then
  ! Determine which possibility we have...
  M = newval(j) - oldval(j)
  N = oldval(j) - newval(j)
  if ((M.le. 180) and (M.ge. 0)) then
   do k = L, i-1
     P = (k-L)+1
       invar(k,j) = oldval(j) +
       P * ((newval(j)-oldval(j)) / (modecnt(j)+1))
     write(3, (a,a,a)) dates(k),
      'Interpolated ',varname(j)
       intval = (invar(k,j)+5)/10
       invar(k,j) = intval * 10.0
       enddo
   endif
  if ((N .le. 180) .and. (N .ge. 0)) then
   do k = L, i-1
     P = (k-L)+1
       invar(k,j) = oldval(j) -
       P * ((oldval(j)-newval(j)) / (modecnt(j)+1))
       intval = (invar(k,j)+5)/10
       invar(k,j) = intval * 10.0
     write(3,'(a,a,a)')dates(k),
      'Interpolated ',varname(j)
       enddo
   endif
  if (M.gt. 180) then
   if (oldval(j) .lt. newval(j)) then
       oldval(j) = oldval(j) + 360
       else
```

```
newval(j) = newval(j) + 360
       endif
   do k = L, i-1
     P = (k-L)+1
       invar(k,j) = oldval(j) +
       P * ((newval(j)-oldval(j)) / (modecnt(j)+1))
       intval = (invar(k,j)+5)/10
       invar(k,j) = intval * 10.0
       if (invar(k,j).gt. 350)
         invar(k,j) = invar(k,j) - 360
       if (invar(k,j).lt. 0)
         invar(k,j) = invar(k,j) + 360
     write(3,'(a,a,a)')dates(k),
     'Interpolated ',varname(j)
       enddo
   endif
  if (N.gt. 180) then
   if (oldval(j) .lt. newval(j)) then
       oldval(j) = oldval(j) + 360
       else
       newval(j) = newval(j) + 360
       endif
   do k = L, i-1
     P = (k-L)+1
       invar(k,j) = oldval(j) -
       P * ((oldval(j)-newval(j)) / (modecnt(j)+1))
       intval = (invar(k,j)+5)/10
       invar(k,j) = intval * 10.0
       if (invar(k,j).gt. 350)
         invar(k,j) = invar(k,j) - 360
       if (invar(k,j).lt. 0)
         invar(k,j) = invar(k,j) + 360
     write(3, (a,a,a)) dates(k),
     'Interpolated ',varname(j)
       enddo
   endif
  endif
 modecnt(j) = 0
 oldval(j) = invar(i,j)
 do k = L, i
  okprint(k,j) = 'Y'
  enddo
 endif
                                                       !END M
! Deal with the rest (more general rules)
                                               ! 2-3,5
if ((j.eq. 2).or. (j.eq. 3).or. (j.eq. 5)) then !IF N
 mode(j) = 'D'
```

```
newval(j) = invar(i,j)
                L = (i\text{-modecnt}(j))
                if (modecnt(j) .eq. 1) then
                  invar(L,j) = oldval(j)
                  write(3, (a,a,a)')dates(i-1),
                   'Replaced ',varname(j)
                  endif
                if (modecnt(j) .gt. 1) then
                  do k = L, i-1
                   P = (k-L)+1
                   invar(k,j) = oldval(j) +
                   P * ((newval(j)-oldval(j)) / (modecnt(j)+1))
                   write(3,'(a,a,a)')dates(k),
                    'Interpolated ',varname(j)
                   enddo
                  endif
                do k = L, i
                  okprint(k,j) = 'Y'
                  enddo
                oldval(j) = invar(i,j)
                modecnt(j) = 0
                endif
                                                                      !END N
               goto 100
               endif
                                                                      !END K
          endif
                                                                      !END C
100
        continue
        enddo
                                                                      !END J
* Now if all 6 vars for record 1 are clear to print, print them.
       do M = 1, i
            ((okprint(1,1) .eq. 'Y') .and. (okprint(1,2) .eq. 'Y')
         .and. (okprint(1,3) .eq. 'Y') .and. (okprint(1,4) .eq. 'Y')
         .and. (okprint(1,5) .eq. 'Y') .and. (okprint(1,6) .eq. 'Y'))
         then
         cloude = (invar(1,1) * 1)
         temp = invar(1,2)
         pres = (invar(1,3) * 1)
         winddir = (invar(1.4) * 1)
         windspd = invar(1,5)
         ceiling = (invar(1,6) * 1)
         write(2,11)dates(1),fill1(1),cloudc,temp,pres,
               winddir,windspd,ceiling,fill2(1)
```

\* Now shift the records up...

```
do k = 1, 6
           do j = 1, 6
            invar(k,j) = invar(k+1,j)
            okprint(k,j) = okprint(k+1,j)
            enddo
           dates(k) = dates(k+1)
           fill1(k) = fill1(k+1)
           fill2(k) = fill2(k+1)
           enddo
          i = i - 1
          endif
          enddo
        goto 10
999
        continue! deal with unwritten records before closing
       i = i - 1
     do k = 1, i
      do i = 1, 5
        if ((mode(j) .eq. '9') .or. (mode(j) .eq. 'I')) then
         if ((modecnt(j) .lt. 6) .and. (invar(k,j) .ge. nines(j)))
               then
          invar(k,j) = oldval(j)
          write(3,'(a,a,a)')Dates(k),
           'Replaced', varname(j)
                else
               if (passent .eq. 1)
                write(3,'(a,a,a)')dates(k),
                 'Unable to replace ', varname(j)
               endif
           endif
          enddo
         i = 6
         if ((mode(j) .eq. '9') .or. (mode(j) .eq. 'I')) then
          if ((modecnt(j) .lt. 6) .and.
                (invar(k,j) .ge. nines(j))) then
           if (invar(k,1) .ge. nines(1)) then
               oldval(j) = invar(k,j)
                write(3, (a,a,a)')dates(k),
                 'Unable to replace ',varname(j)
                endif
            if (invar(k,1) . le. 5) then
                invar(k,j) = sevens
                oldval(j) = sevens
                endif
           if (invar(k,j) .ge. 6) then
```

```
invar(k,j) = oldval(j)
               write(3,'(a,a,a)')dates(k),
                'Replaced', varname(j)
               endif
           endif
          endif
        cloudc = (invar(k,1) * 1)
                                      ! Convert back to Integers
        temp = invar(k,2)
        pres = (invar(k,3) * 1)
        winddir = (invar(k,4) * 1)
        windspd = invar(k,5)
        ceiling = (invar(k,6) * 1)
        write(2,11)dates(k),fill1(k),cloudc,temp,pres,
               winddir, windspd, ceiling, fill2(k)
        enddo
       if (passent .eq. 1) goto 5
5000
       close (unit=1)
       close (unit=2)
       close (unit=3)
       write(*,'(a,a)')' Completed data check on ',station
       write(6,'(a,a)')' Completed data check on ',station
       goto 1
9997
       write(*,'(a)')' *** Unable to open STATION.DAT file.'
       write(6,'(a)')' *** Unable to open STATION.DAT file.'
       goto 9999
9998
       write(*,'(a,a)')' *** Unable to open ',station
       write(6,'(a,a)')' *** Unable to open ',station
       goto 1
9999
       close (unit=4)
       write (*,'(/,a,/,a)')' METFIX: End of station data files.',
               'Files completed are listed in METFIX.LOG.'
       end
```

# Appendix 4C PRECIP Program

### **Appendix 4C. PRECIP Program**

Read STATION.DAT to get list of WBAN (MET) files to process.

Run GET DIST

Read the MET data record by record. For each hour that rain was measured, increment the frequency count for that hour by 1.

Repeat through entire MET file until the number of times rain was measured for each hour is recorded.

For each hour (1-24) divide the counts of rain for the hour by the total incidents of rain in the entire file.

Grand total for 24 hours will be 1.0.

Use the WBANCOOP.PRN file to locate the appropriate COOP file for the MET file being processed..

Read each Met day and match it with the appropriate COOP day and process according to rules listed below.

If there is rain in the COOP file but no rain in the MET file:

use frequency distribution to spread the rain from COOP file across entire day. Start with the appropriate hour from the frequency distribution.

If there is rain in the COOP file and rain in the MET file:

distribute the rain from the COOP file into the hours of the METfile that have rain, in the proportion that already exists in the MET file.

If there is no rain in the COOP file for the day, set the MET file precipitation to zero.

If the COOP file indicates that the rain measurement is taken at 1800 hours, the current "day" is considered to run from 1900 hours the previous day until 1800 on the current day.

The program looks for and recognizes when the COOP file repeats a record. (This was a known problem with the data.)

The first day may have less than 24 hours if the COOP measurement time is not "24." Therefore, the data from the COOP file has to be squeezed into less than 24 hours. The frequency data is split into 144 units (each hour of 24 is divided by 6. The first 6 units would have one-sixth of the first hour's frequency, etc..) Then if the day has 19-24 hours, every 6 units of the 144 frequency units are placed into each hour of the day. If the day has 13-18 hours, every 8 units of the 144 frequency units are placed into each hour of the day. Similarly, 7-12 hours use 12 units and 1-6 hours use 24 units. This is not perfect, but gives a very close approximation of fitting the rain from the COOP file into the shortened MET day.

If the COOP file is using an hour other than 24 (e.g. 18), and the year ends and skips the next year, the remaining hours (e.g. 19-24) in the MET file are simply copied to the corrected MET file with zero precipitation.

If the COOP file is using an hour other than 24 (e.g. 18), and the year ends and continues to the next year, the remaining hours from the old year are continued into the first day of the new year.

The program does not change COOP measurement hour except at the beginning of each year. This was a known limitation to the program.

If the COOP measurement hour is greater than 24, or if the amount of rain is greater than 9998, the data is considered invalid or missing and the rain is set at zero.

The program RAINTOT will read the same STATION.DAT file and create an output file that compares the COOP data with the output (corrected) MET DATA. This program was used as a check to confirm that rain measurement data was accurately converted from the COOP file to the MET file.

### **Appendix 4D**

# **Examples and Format of 3MRA Modeling System Meteorological Data Files**

# Appendix 4D. Formats and Examples of 3MRA Modeling System Meteorological Data Files

Provided are the hourly, daily, monthly, annual, and long term files. The hourly data are used for the ISCST3 Air dispersion model and the rest contain climatological data for use in other models. Hourmet.zip contains 43 hourly meteorological files. The remainder of the 99 files can be found in Hourmet2.zip and Hourmet3.zip. All can be extracted using WINZIP or Pkunzip. Single files may be extracted using PKUNZIP by typing:

PKUNZIP HOURMET.zip ?????h.dat

where ????? indicates the station number and h indicates hourly data.

The length of the hourly meteorological files varies based on availability of data. The minimum length of file is 10 years. Substitutions were made when the 10 year criteria could not be met.

Climonew.zip contains the daily, monthly, annual, and long term files for 99 meteorological stations. This file may be unzipped in the same manner as hourmet.zip. Again the ????? in the file names denotes the meteorological station number. The letter indicates the type of data (d=daily, m=monthly, a=annual, and l=long term). The length of these files varies by the number of years of data available.

#### Hourly Meteorological File (03812h.dat, for 1 day only)

Hourly time series format(?????h.dat):

Header Record

Sfc Station # Sfc Sta. Year Mixing Ht. Station # Mixing Ht. Sta. Year

Data Records (in each row)

| <u>Variable</u> | <u>Description</u>                    | <u>Units</u> |
|-----------------|---------------------------------------|--------------|
| 001             | Year                                  |              |
| 002             | Month                                 |              |
| 003             | Day                                   |              |
| 004             | Hour                                  |              |
| 005             | Random flow vector (wind dir)         | (degrees)    |
| 006             | Windspeed                             | (m/s)        |
| 007             | Ambient Temperature                   | (K)          |
| 008             | Stability Category                    |              |
| 009             | Rural Mixing Height                   | (m)          |
| 010             | Urban Mixing Height                   | (m)          |
| 011             | Friction Velocity at Application Site | (m/s)        |

(m)

710.5 0.5419 0

.00

012

```
013
             Roughness length at application site
                                                    (m)
014
             Precipitation Code
015
             Precipitation Amount
                                                    (mm)
 3812
        73 13723
                    73
73 1 1 1
        1.0000 5.1444 287.6 4 611.0 611.0 0.8413
                                                     1153.3 0.5419 0
                                                                       .00
73 1 1 2 8.0000 3.6011 287.0 4 611.0 611.0 0.5727
                                                     304.8 0.5419 0
                                                                      .00
73 1 1 3 154.0000 5.6588 285.4 4 611.0 611.0 0.9244
                                                      1036.9 0.5419 0
                                                                        .00
73 1 1 4 163.0000 6.1733 284.3 4 611.0 611.0 1.0127
                                                      1651.6 0.5419 0
                                                                        .00
73 1 1 5 153.0000 6.1733 283.7 4 611.0 611.0 1.0127
                                                      1648.3 0.5419 0
                                                                        .00
73 1 1 6 152.0000 7.2022 283.2 4 611.0 611.0 1.1837
                                                      2247.7 0.5419 0
                                                                        .00
73 1 1 7 165.0000 7.7166 281.5 4 611.0 611.0 1.2694
                                                      2690.5 0.5419 0
                                                                        .00
73 1 1 8 153.0000 7.7166 280.9 4 611.0 611.0 1.2694
                                                      2693.4 0.5419 0
                                                                        .00
73 1 1 9 157.0000 8.2310 280.9 4 611.0 611.0 1.3617
                                                      -999.0 0.5419 0
                                                                        .00
73 1 110 151.0000 9.2599 282.6 4 611.0 611.0 1.5330
                                                      -999.0 0.5419 0
                                                                        .00
73 1 111 164.0000 10.2888 283.7 4 611.0 611.0 1.7033
                                                      -999.0 0.5419 0
                                                                         .00
73 1 112 156.0000 7.7166 286.5 4 611.0 611.0 1.2812
                                                      -999.0 0.5419 0
                                                                        .00
73 1 113 173.0000 7.2022 287.6 4 611.0 611.0 1.1968
                                                      -999.0 0.5419 0
                                                                        .00
73 1 114 159.0000 5.1444 288.7 4 611.0 611.0 0.8606
                                                      -709.1 0.5419 0
                                                                        .00
73 1 115 162.0000 8.7455 288.2 4 611.0 611.0 1.4472
                                                      -999.0 0.5419 0
                                                                        .00
73 1 116 164.0000 7.2022 286.5 4 611.0 611.0 1.1903
                                                      -999.0 0.5419 0
                                                                        .00
73 1 117 161.0000 7.7166 284.8 4 611.0 611.0 1.2694
                                                      2693.4 0.5419 0
                                                                         .00
73 1 118 157.0000 7.2022 283.2 4 604.2 604.2
                                                      2247.7 0.5419 0
                                              1.1837
                                                                         .00
73 1 119 164.0000 6.1733 282.0 4 593.3 593.3
                                             1.0127
                                                      1638.5 0.5419 0
                                                                         .00
73 1 120 157.0000 5.6588 281.5 4 582.3 582.3 0.9270
                                                      1370.2 0.5419 0
                                                                         .00
73 1 121 160.0000 6.1733 280.9 4 571.3 571.3
                                             1.0126
                                                      1631.9 0.5419 0
                                                                         .00
73 1 122 162.0000 6.1733 280.4 4 560.4 560.4 1.0112
                                                      1362.9 0.5419 0
                                                                         .00
73 1 123 160.0000 5.1444 280.4 4 549.4 549.4 0.8379
                                                       819.9 0.5419 0
                                                                        .00
```

Monin-Obukhov Length at app. Site

#### Daily Meteorological File (03812d.dat, for 1 year only)

73 1 124 160.0000 4.1155 280.4 4 538.5 538.5 0.6688

Daily time series format(?????d.dat): jday,dailyppt,temp,ud,acc,Ed,dailyR,u1,Nu1,u2,Nu2,u4,Nu4,u6,Nu6,u8,Nu8,u10,Nu10

where, jday=Julian day dailyppt=total daily precip. in cm/day temp=daily average temperature in degrees Celsius ud=daily average windspeed in m/s acc=daily average cloud cover in tenths Ed=daily average evaporation in m/day dailyR=daily rainfall erosivity u1-u10= windspeed at 1m to 10m pile hts in m/s Nu1-Nu10=number of hours where the windspeed > 5.4m/s at the indicated pile height.

\*\*\*Also note that the number of days in the given year also occurs before each year\*\*\*
365

```
1,0.0064,10.7,6.7,8,0.00282836,0.0124,5.1,12,5.7,12,6.3,17,6.7,19,7.0,19,7.2, 22
2,0.0000,6.6,4.2,9,0.00149589,0.000,3.1,2,3.5,4,3.9,8,4.2,10,4.4,10,4.6, 12
3,1.9050,2.2,3.2,10,0.00026872,3.709,2.4,0,2.7,0,3.0,0,3.2,0,3.4,0,3.5, 2
4,0.0508,8.1,4.2,6,0.00098084,0.0989,3.1,2,3.5,3,3.9,7,4.2,8,4.5,10,4.6, 12
5,0.1524,4.5,6.2,9,0.0007981,0.2967,4.6,10,5.2,13,5.8,18,6.2,18,6.5,18,6.8, 18
6,0.0508,2.2,7.5,10,0.00075895,0.0989,5.7,13,6.3,18,7.0,21,7.5,22,7.8,22,8.1, 23
7,1.2954,-1.6,4.3,10,0.00043816,2.5221,3.2,0,3.6,0,4.0,0,4.3,3,4.5,3,4.6, 8
8,0.4826,-4.0,3.5,10,0.00025049,0.9396,2.7,0,3.0,0,3.3,1,3.5,2,3.7,2,3.8, 3
9,0.0000,-3.5,7.3,7.0.00071656,0.000,5.5,15,6.1,18,6.8,21,7.2,21,7.6,22,7.8, 22
10,0.0000,-4.3,3.2,10,0.00038367,0.000,2.3,1,2.6,2,2.9,3,3.2,3,3.3,3,3.5, 3
11,0.0000,-3.5,6.5,4,0.00099035,0.000,5.0,8,5.5,11,6.1,14,6.5,16,6.8,16,7.0, 17
12,0.0000,-5.2,7.2,5,0.00100345,0.000,5.4,15,6.0,16,6.7,17,7.2,19,7.5,19,7.8, 21
13.0.0000,-5.8,1.1,1.0.0002295,0.000,0.6,0,0.8,0,1.0,0,1.1,0,1.3,0,1.4, 0
14,0.0000,-2.0,1.9,3,0.00039707,0.000,1.2,0,1.4,0,1.7,0,1.9,0,2.0,0,2.2, 0
15,0.0000,1.5,6.1,2,0.00100777,0.000,4.3,10,4.9,11,5.6,12,6.1,15,6.5,15,6.8, 16
16,0.0000,2.2,2.0,1,0.00043629,0.000,1.2,0,1.4,0,1.8,0,2.0,0,2.2,0,2.4, 1
17,0.0000,4.2,2.1,7,0.00055464,0.000,1.2,0,1.5,0,1.8,0,2.1,0,2.3,0,2.4, 0
18,0.0000,6.8,3.2,8,0.00073528,0.000,2.2,1,2.5,4,2.9,5,3.2,6,3.4,6,3.5, 6
19,0.3810,10.0,5.0,5,0.00158616,0.7418,3.8,6,4.2,8,4.7,10,5.0,11,5.3,13,5.5, 13
20,0.0000,6.9,5.8,4,0.00196173,0.000,4.1,10,4.7,11,5.3,12,5.8,14,6.1,15,6.4, 15
```

.

344,0.0064,0.1,4.8,4,0.0007867,0.0124,3.5,9,3.9,9,4.5,10,4.8,11,5.1,11,5.3, 11 345,0.0064,-3.9,6.2,3,0.00092978,0.0124,4.5,12,5.1,14,5.7,15,6.2,16,6.5,17,6.8, 18 346,0.0000,3.1,2.1,7,0.00067219,0.000,1.4,0,1.6,1,1.9,1,2.1,2,2.2,2,2.3, 2 347,0.2794,6.4,4.6,8,0.0007463,0.544,3.4,3,3.8,5,4.3,7,4.6,8,4.8,8,5.0, 12 348,0.0000,3.0,6.4,7,0.00110924,0.000,4.7,13,5.3,14,5.9,15,6.4,17,6.7,18,7.0, 18 349,0.3810,2.5,3.3,10,0.00018992,0.7418,2.4,0,2.7,0,3.1,0,3.3,1,3.5,1,3.7, 5 350,0.1270,1.0,9.2,10,0.00078427,0.2473,7.0,21,7.8,22,8.7,24,9.2,24,9.6,24,9.9, 24 351,0.0064,-4.6,9.3,3,0.00115562,0.0124,7.0,17,7.8,20,8.7,21,9.3,21,9.7,23,10.1, 24 352,0.0000,-2.7,4.1,5,0.00075461,0.000,3.0,3,3.3,3,3.8,4,4.1,4,4.3,4,4.5, 6 353,0.0762,-0.9,4.4,7,0.0008400,0.1484,3.0,1,3.5,3,4.0,4,4.3,6,4.6,6,4.8, 7 354,3.5814,2.8,3.7,10,0.00008341,6.9729,2.8,1,3.1,4,3.5,4,3.7,4,3.8,4,4.0, 6 355,0.0762,-3.4,10.9,5,0.00146761,0.1484,8.3,24,9.2,24,10.2,24,10.9,24,11.4,24,11.8, 24 356,0.0000,-3.2,4.8,2,0.00079436,0.000,3.3,4,3.8,4,4.4,6,4.8,7,5.1,9,5.4, 12 357,0.0000,2.9,3.2,4,0.00068304,0.000,2.1,0,2.5,1,2.9,1,3.2,1,3.4,1,3.6, 3 358,0.0000,4.5,3.3,6,0.00060765,0.000,2.3,0,2.6,0,3.0,1,3.3,2,3.5,2,3.7, 7 359,2.0320,4.3,4.4,10,0.00017778,3.9562,3.4,0,3.7,0,4.1,2,4.4,4,4.6,4,4.8, 6 360,5.2578,13.3,5.8,9,0.00065068,10.2367,4.3,8,4.8,8,5.4,9,5.8,10,6.0,10,6.3, 11 361,0.0000,8.7,4.4,1,0.00150473,0.000,3.0,2,3.5,3,4.0,7,4.4,8,4.6,9,4.9, 9 362,0.0000,3.9,4.4,0,0.00119788,0.000,3.1,3,3.5,4,4.0,6,4.4,7,4.6,8,4.9, 8 363,0.3048,6.2,4.1,6,0.00075381,0.5934,3.0,7,3.4,9,3.8,9,4.1,9,4.4,9,4.5, 9 364,0.0254,7.4,5.4,8,0.0010629,0.0495,4.1,5,4.6,8,5.0,10,5.3,10,5.6,10,5.8, 14

365,4.1402,8.9,4.3,10,0.00002162,8.0608,3.3,2,3.6,2,4.0,4,4.3,4,4.5,4,4.6, 7

#### Monthly Meteorological File (03812m.dat, for 1 year only)

Monthly time series format(?????m.dat): month,AvgTemp,um,p,E,mcc,maxtemp,mintemp

where,

month format is mo1yr1-mo12yr1.... ex. 0161-1261,0162-1262

AvgTemp=monthly mean temperature in degrees Celsius

um=monthly mean windspeed in m/s

p=monthly average precip. in m/day

E=monthly average evaporation in m/day

mcc=monthly average cloud cover in tenths

maxtemp=maximum daily average temperature for month in degrees Celsius

mintemp=minimum daily average temperature for month in degrees Celsius

173,2.45,4.46,.00349,0.0009,6,10.7,-5.8 273,2.95,4.61,.00385,0.00092,6,9.8,-5.7 373,10.92,4.15,.00731,0.00115,8,17.5, 4 473,11.52,4.33,.00484,0.00157,7,18.9, 2.7 573,15.64,4.19,.00724,0.00202,6,20.9, 9.7 673,21.12,2.88,.00329,0.00168,7,23, 17.9 773,22.58,2.86,.00571,0.00176,7,24.4, 20.1 873,22.45,2.72,.00375,0.00181,7,24.5, 18.6 973,20.28,2.77,.00265,0.00131,7,23.7, 15.3 1073,13.85,3.14,.00198,0.0011,6,19.1, 6 1173,9.13,4.05,.00303,0.00114,5,18,-0.4 1273,3.93,4.88,.00695,0.00088,6,14.1,-4.6

#### Annual Meteorological File (03812a.dat)

Annual average time series format(?????a.dat): year,u,fw1,fw2,fw4,fw6,fw8,fw10,Uplus,p days,PE,Annppt,Annevap,Anntemp

where

year is in the format yr ex. 61 or 62
u=annual mean windspeed in m/s
fw1 to fw10=% time u1 to u10 are > 5.4m/s at respective pile heights
Uplus=annual average fastest mile of wind in m/s
p\_days=Days per yr. with precipitation > 0.01 in. in days/yr.
PE=Thornthwaite Precipitation-Evaporation index
Annppt=annual precipitation in cm/year
Annevap=annual evaporation in cm/year
Anntemp=annual average temperature in degrees Celsius

61,3.686,5,9,12,16,16,23,6.605,101,0.5386,118.2574,81.61317,17.676 62,3.539,5,10,14,18,18,25,6.654,108,0.4309,122.8682,85.83046,18.069 63,3.372,5,10,14,17,17,24,6.581,89,0.3395,118.9754,78.99883,17.385 64,3.428,7,11,15,18,18,25,6.743,108,0.4123,134.5014,70.06808,17.36 82,3.312,1,5,8,11,11,16,6.158,103,0.5345,124.0428,67.04747,18.385 84,3.162,2,6,8,11,11,15,5.978,102,0.3783,111.9454,73.86912,18.204 85,3.322,2,5,8,11,11,16,5.903,95,0.3636,91.4736,74.92225,18.058

86,2.992,1,3,4,7,7,10,5.502,91,0.3899,97.9630,75.88924,18.818 87,2.919,1,2,4,6,6,10,5.391,91,0.5304,96.9912,68.1815,17.855 88,2.851,0,1,3,5,5,7,5.314,102,0.3785,111.1522,67.29345,17.31 89,2.723,0,1,3,4,4,7,5.071,106,0.344,130.9834,61.21514,17.616 90,3.035,1,3,5,8,8,11,5.626,81,0.4221,91.6514,80.00489,19.158

#### Long Term Meteorological File (038121.dat)

Long term annual format(?????!l.dat): Uplusp,up,pp,Ap,AE,Rann,Ltemp,tsc,lcc

#### where,

Uplusp=Long term average annual fastest mile of wind in m/s up=Long term mean annual windspeed in m/s pp=mean annual days per year with >0.01 in of precipitation in days Ap=Long term average annual precipitation in cm/yr AE=Long term average annual evaporation in cm/yr Rann=average annual USLE Rainfall erosivity factor Ltemp=Long term average annual temperature tsc=Long term average temperature of the soil column lcc=Long term average cloud cover in tenths

6.829,3.452,111,115.57,48.117,120,12.6,12.6, 5

### **Appendix 4E**

## 3MRA Modeling System Climatological Data Collection Programs

# Appendix 4E. 3MRA Modeling System Climatological Data Collection Programs

#### Project1.vbp (Form1.frm)

Project1 is used to extract data from SAMSON CD using ZCAT program available on the CD. There are three modules in the program.

```
Sub dummy(yr)
'stn = 14847
         If stn = "1000" Then
            End
         End If
            k = k + 1
            yr = yr + k
            If k = 1 Then
                     MkDir ("\\Pooh\Metdata\" & stn)
            End If
            DosKeys = "zcat -d r:\data\" & stn & "\" & stn & "_" & yr & ".z >\\Pooh\Metdata\" & stn
& "\" & stn & "-" & yr & ".dat"
          progname = "Project1 - Microsoft Visual Basic [run]"
          Clipboard.Clear
          Clipboard.SetText DosKeys + Chr$(13) 'Append a <CR>.
          DosTitle = "MS-DOS Prompt"
          AppActivate DosTitle, False
          SendKeys "% ep", 1
          AppActivate progname
          If k = 30 Then
            Input #1, x
            stn = x
          k = 0
         End If
    End Sub
```

#### Private Sub Form Load()

```
Open "D:\stn_3.txt" For Input As #1
Input #1, stn
Timer1.Interval = 5000
End Sub
```

21"

```
Private Sub Timer1_Timer()
Label1.Caption = Time

"Ensure that programs is set to the titleber of Visual Region."
```

'Ensure that progname is set to the titlebar of Visual Basic while running.

yr = 60dummy (yr)

End Sub

Dim progname As String Public yr, k As Integer Public x As String Public stn As String

# Project4.vbp (Form1.frm)

This program reads the extracted SAMSON files and creates files which are used as input for .MET files (generated by Paul and Chengwei).

#### Private Sub Command1\_Click()

```
Dim h As String
Dim stn As String
Dim yer As Integer
```

```
filez = "\Pooh\MetData\"

Open "d:\stn_3.txt" For Input As #1

Do While Not EOF(1)

Input #1, stn

MkDir (filez & stn & "\" & "MetFile")

For yer = 61 To 90
chanel = yer + 1
filename = filez & stn & "\" & stn & "-" & yer & ".dat"
outfile = filez & stn & "\" & "MetFile\" & stn & "-" & yer & ".dat"
Open filename For Input As #yer
Open outfile For Output As #chanel
Input #yer, aa, bb
Print #chanel, "~" & aa; Tab(8); bb; " "
```

Do While Not EOF(yer) Input #yer, yr, Mnth, dy, Hr, e, f, g, h

Print #chanel, "~YR MO DA HR I 7 8 11 12 13 15 16

Mnth = Trim(Mnth) dy = Trim(dy) Hr = Trim(Hr)

If Mnth <= 9 Then Mnth = " " & Mnth

```
End If
       If dy \le 9 And dy \le 98 Then
         dy = " " & dy
       ElseIf dy <= 99 Then
         dy = " " \& dy
       End If
       If Hr \le 9 Then
         Hr = " " & Hr
       End If
       opaque = Mid(h, 23, 2)
       temp = Mid(h, 26, 5)
       pressure = Mid(h, 42, 4)
       wind dir = Mid(h, 46, 4)
       wind speed = Mid(h, 50, 5)
       ceiling_ht = Mid(h, 61, 6)
       precip type = Mid(h, 69, 9)
       precip amount = Mid(h, 101, 1)
       Print #chanel, yr; Mnth; dy; Tab(11); Hr; Tab(14); "0"; Tab(16); opaque; Tab(19); temp;
Tab(25); pressure; Tab(29); wind_dir; Tab(34); wind_speed; Tab(40); ceiling_ht; Tab(47);
precip type; Tab(62); precip amount
     Loop
       Close #yer
       Close #chanel
  Next yer
Loop
End
End Sub
```

#### Daily1.Vbp (daily1.frm)

This program is to used to generate an intermediate file which reads data from .MET files.

#### Private Sub Command1 Click()

```
Dim temp As Double
Dim stn As String
Dim pr_stn As String
dir_name = "\\Pooh\MetData\"
Open "d:\samson\Stn_to_do.txt" For Input As #10

Do While Not EOF(10)
Input #10, stn, pr_stn
Open dir_name & stn & "\" & stn & "tp.dat" For Output As #2
Open dir_name & "MetFiles\" & stn & ".met" For Input As #1

Line Input #1, a

Do While Not EOF(1)
```

```
Line Input #1, a
       If a = "" Then
         If EOF(1) Then Exit Do
         Line Input #1, a
       ElseIf Mid(a, 1, 1) = " " Then
         zz = 0
       Else
         yr = Trim(Mid(a, 1, 2))
         mth = Trim(Mid(a, 3, 2))
         dy = Trim(Mid(a, 5, 2))
         hr = Trim(Mid(a, 7, 2))
         wind sp = Mid(a, 19, 8)
         temp1 = Mid(a, 28, 5)
         temp = temp1 - 273.15
         temp = Format(temp, "#.000#")
         stab\_class = Trim(Mid(a, 34, 1))
         precip = Mid(a, 83, 4)
         Print #2, yr, mth, dy, hr, wind sp, temp, stab class, precip
       End If
  Loop
  Close #2
  Close #1
Loop
End
```

#### Correct.vbp (Correct.frm)

End Sub

Missing data for relative humidity and cloud cover are identified and corrected by this program. This program generates a corrected data file.

```
Private Sub Command1_Click()
Dim ccz(1000000), rhz(1000000), new_rh(1000000), new_cc(100000)
Dim rhx(100), ccp(1000), daily_rh(100), daily_cc(100)
Dim rh_diff As Double
Dim counter As Integer
Dim stn As String
Dim pr_stn As String
Filez = "\\Pooh\Metdata\"

Open "d:\samson\stn_to_do.txt" For Input As #11

Do While Not EOF(11)

Input #11, stn, pr_stn

Open Filez & "\MetFiles\" & stn & "y.OUT" For Input As #1
```

Open Filez & stn & "\" & stn & "rc.dat" For Output As #3

```
Input #1, yer, dy1
     rh diff = 0
     For i = 61 \text{ To } 90
       i = yer
       Open Filez & stn & "\" & stn & "-" & i & ".dat" For Input As #4
       Input #4, aa, dd
       Do While Not EOF(4)
         Input #4, yr, mnth, dy, Hr, e, f, g, h
         cc = Mid(h, 19, 3)
         cc1 = Trim(cc)
         rh = Mid(h, 37, 4)
         rh1 = Trim(rh)
         Print #3, yr, mnth, dy, rh1, cc1
       If EOF(1) Then Exit For
       Input #1, yer, dy1
       Close #4
     Next i
     Close #1
     Close #3
     Close #4
Loop
Close #11
Open "d:\samson\stn to do.txt" For Input As #11
Do While Not EOF(11)
     Input #11, stn, pr_stn
    Open Filez & stn & "\" & stn & "rc.dat" For Input As #1
     Open Filez & stn & "\" & stn & "zx.dat" For Output As #2
     Do While Not EOF(1)
       Input #1, yr, mth, dy, rhz(i), cc
       If rhz(i) = 999 Then
         j = i
         Do While rhz(i) = 999
         If EOF(1) Then
            X1 = (rhz(i-2) + rhz(i-1)) / 2
            X2 = 0
            rh diff = X1 - X2
            If rh_diff = 0 Then rh_diff = 0
            Print #2, yr, mth, dy, counter, X1, X2, rh diff, rhz(i - 1), rhz(j)
            Exit Do
          End If
            Input #1, yr, mth, dy, rhz(j), cc
            counter = counter + 1
            If rhz(j) <> 999 Then Exit Do
            j = j + 1
```

```
Loop
            If EOF(1) Then Exit Do
            Input #1, yr, mth, dy, rhzx, cczx
            X1 = (rhz(i-3) + rhz(i-2)) / 2
            X2 = (rhz(j) + rhzx) / 2
            rh diff = X1 - X2
            If rh diff = 0 Then rh diff = 0
            Print #2, yr, mth, dy, counter, X1, X2, rh_diff, rhz(i - 1), rhz(j)
            'Exit Do
            counter = 0
       End If
       'Print #2, yr, mth, dy, new_rh, cc
       i = i + 1
     Loop
    Close #1
     Close #2
Loop
Close #11
Open "d:\samson\stn to do.txt" For Input As #11
Do While Not EOF(11)
Input #11, stn, pr_stn
    i = 0
    j = 0
     Open Filez & stn & "\" & stn & "rc.dat" For Input As #1
     Open Filez & stn & "\" & stn & "zxc.dat" For Output As #2
     Do While Not EOF(1)
       Input #1, yr, mth, dy, rhzx, ccz(i)
       If ccz(i) = 99 Then
          Do While ccz(i) = 99
            If EOF(1) Then
               xc1 = (ccz(i-3) + ccz(i-2)) / 2
               Xc2 = 0
               cc diff = Xc2 - xc1
               Print #2, yr, mth, dy, counter, cc diff, Xc2, xc1, ccz(i - 1), ccz(j)
               Exit Do
            End If
            j = i
            Input #1, yr, mth, dy, rhzx, ccz(j)
            counter = counter + 1
            If ccz(i) \Leftrightarrow 99 Then Exit Do
            j = j + 1
          Loop
            If EOF(1) Then Exit Do
            Input #1, yr, mth, dy, rhzx, cczx
```

```
xc1 = (ccz(i-2) + ccz(i-1)) / 2
            Xc2 = (ccz(j) + cczx) / 2
            cc diff = Xc2 - xc1
            Print #2, yr, mth, dy, counter, cc diff, Xc2, xc1, ccz(i - 1), ccz(j)
          counter = 0
          'If EOF(1) Then Exit Do
       End If
       'Print #2, yr, mth, dy, new_rh, cc
       i = i + 1
     Loop
     Close #1
     Close #2
Loop
Close #11
Open "d:\samson\stn to do.txt" For Input As #11
Do While Not EOF(11)
Input #11, stn, pr stn
counter = 0
     Open Filez & stn & "\" & stn & "rc.dat" For Input As #1
     Open Filez & stn & "\" & stn & "zx.dat" For Input As #2
     Open Filez & stn & "\" & stn & "rc1.dat" For Output As #3
     rh diff = 0
       Do While Not EOF(1)
          Input #1, yr, mth, dy, rhz1, cc
          If rhz1 \Leftrightarrow 999 Then
            Print #3, yr, mth, dy, rhz1, cc
          ElseIf rhz1 = 999 Then
            Input #2, yr, mth, dy, counter, X1, X2, rh diff, rhz1, rrx
            If counter \Leftrightarrow 0 Then
               For c = 1 To counter
                 If X1 < X2 And rh diff < 0 Then
                    If c = 1 Then
                       new rh(c) = X1 - (rh diff / counter)
                    Else
                       new_rh(c) = new_rh(c - 1) - (rh_diff / counter)
                    End If
                 ElseIf X1 > X2 And rh diff < 0 Then
                    If c = 1 Then
                       new rh(c) = X2 + (rh \ diff / counter)
                       new_rh(c) = new_rh(c - 1) + (rh_diff / counter)
                    End If
                 ElseIf X1 > X2 And rh_diff > 0 Then
```

```
If c = 1 Then
                      new_rh(c) = X2 + (rh_diff / counter)
                   Else
                      new rh(c) = new rh(c - 1) + (rh diff / counter)
                   End If
                 ElseIf X1 < X2 And rh diff > 0 Then
                   If c = 1 Then
                      new rh(c) = X1 - (rh diff / counter)
                      new rh(c) = new rh(c - 1) - (rh diff / counter)
                   End If
                 ElseIf rh diff = 0 Then
                   If c = 1 Then
                      new rh(c) = X1
                      new_rh(c) = (X1 + new_rh(c - 1)) / 2
                   End If
                 End If
                 If c = 1 Then
                   Print #3, yr, mth, dy, new_rh(c), cc
                 Else
                   Input #1, yr, mth, dy, rh11, cc
                   Print #3, yr, mth, dy, new rh(c), cc
                 End If
              Next c
            ElseIf counter = 0 Then
              rh diff1 = rh diff / 2
              Print #3, yr, mth, dy, Abs(rh diff1), cc
            End If
         End If
       Loop
Close #1
Close #2
Close #3
Loop
Close #11
Open "d:\samson\stn to do.txt" For Input As #11
Do While Not EOF(11)
  Input #11, stn, pr stn
     Open Filez & stn & "\" & stn & "rc1.dat" For Input As #4
     Open Filez & stn & "\" & stn & "zxc.dat" For Input As #5
    Open Filez & stn & "\" & stn & "rhc.dat" For Output As #6
     rh diff = 0
     Do While Not EOF(4)
        Input #4, yr, mth, dy, rhz1, cc
       If cc <> 99 Then
```

```
Print #6, yr, mth, dy, rhz1, cc
ElseIf cc = 99 Then
  If EOF(5) Then
     Print #6, yr, mth, dy, rhz1, cc
     Exit Do
  End If
  Input #5, yr, mth, dy, counter, cc diff, Xc2, xc1, cc1, cc2
  If counter <> 0 Then
    For c = 1 To counter
       If xc1 < Xc2 And cc diff < 0 Then
         If c = 1 Then
            new cc(c) = Abs(xc1 - (cc diff / counter))
            'AVA = (new rh(c) + rhz1) / 2
            new_cc(c) = Abs(new_cc(c - 1) - (cc_diff / counter))
          End If
       ElseIf xc1 > Xc2 And cc diff < 0 Then
         If c = 1 Then
            new_cc(c) = Abs(Xc2 + (cc_diff / counter))
         Else
            new_cc(c) = Abs(new_cc(c - 1) + (cc_diff / counter))
         End If
       ElseIf xc1 > Xc2 And cc diff > 0 Then
         If c = 1 Then
            new_cc(c) = Abs(Xc2 + (cc_diff / counter))
            new cc(c) = Abs(new cc(c-1) + (cc diff/counter))
          End If
       ElseIf xc1 < Xc2 And cc diff > 0 Then
         If c = 1 Then
            new cc(c) = Abs(xc1 - (cc diff / counter))
         Else
            new cc(c) = Abs(new cc(c-1) - (cc diff / counter))
          End If
       ElseIf rh diff = 0 Then
         If c = 1 Then
            new_cc(c) = Abs(xc1)
            new_cc(c) = Abs(new_cc(c - 1) + xc1) / 2
         End If
       End If
       If c = 1 Then
         Print #6, yr, mth, dy, rhz1, Int(new cc(c))
       Else
          Input #4, yr, mth, dy, rh11, cc
         Print #6, yr, mth, dy, rh11, Int(new_cc(c))
       End If
    Next c
  ElseIf counter = 0 Then
     cc diff1 = cc diff / 2
     Print #6, yr, mth, dy, rhz1, Abs(Int(cc diff1))
  End If
```

```
End If
     Loop
     Close #5
     Close #4
    Close #6
Loop
Close #11
Open "d:\samson\stn to do.txt" For Input As #11
Do While Not EOF(11)
  Input #11, stn, pr stn
     Open Filez & stn & "\" & stn & "rhc.dat" For Input As #7
     Open Filez & stn & "\" & stn & ".dat" For Output As #22
     Do While Not EOF(7)
       For i = 1 To 24
          Input #7, yr, mnth, dy, rhx(i), ccp(i)
         daily_rh(i) = daily_rh(i - 1) + rhx(i)
         daily cc(i) = daily cc(i - 1) + ccp(i)
       Next i
       dailyrh av = (daily rh(24) / 24)
       dailyce av = CInt(daily cc(24) / 24)
       dailyrh av1 = Format(dailyrh av, "\#0.0")
       Print #22, yr, mnth, dy, dailyrh av1, dailycc av
     Loop
     Close #7
     Close 22
Loop
End
```

#### 5. Deadly.vbp (daily f.frm)

End Sub

This program combines Coop precipitation data files, intermediate files created from .MET files and corrected files to generate the daily data files from hourly data.

#### Private Sub Command1\_Click()

```
Dim daily_wind_speed(100), wind_speed(100), wind_spd(100)
Dim daily_temp(100), temp1(100), tot_pre(1000000), temp(100)
Dim daily_precip(100), precip1(100), vap(100)
Dim u2(100), step_1(100), u(100), u1(100), u4(100), u6(100), u8(100), u10(100)
Dim anemom, Rusle As Single
Dim nu1, nu2, nu4, nu6, nu8, nu10 As Single
Dim stn As String
Dim stn As String
Dim pr_stn As String
Dim st1 As String
Dim st1 As String
```

```
dir name = "\\Pooh\MetData\"
dr_name = \text{``tigger\cea1\Pollut}^1\Projects\6720-06a\''
Open "d:\samson\stn to do.txt" For Input As #290
Do While Not EOF(290)
  Input #290, stn, pr_stn
    i = 0
    z = ","
       nu1 = 0
       nu2 = 0
       nu4 = 0
       nu6 = 0
       nu8 = 0
       nu10 = 0
    Open dr name & "coop\process1\processed\" & stn & "p.PRP" For Input As #11
    Open "d:\samson\anemom.dat" For Input As #20
    Open "d:\samson\AnnRusle.prn" For Input As #40
     Open dir name & stn & "\" & stn & "tp.dat" For Input As #60
     Open dir_name & stn & "\" & stn & "d.dat" For Output As #5
     Open dir name & stn & "\" & stn & ".dat" For Input As #99
       Counter = 1
       i = 1
       Do While Not EOF(11)
         Input #11, yr1, mth1, preci
         tot_pre(j) = tot_pre(j - 1) + preci
         j = j + 1
       Loop
       Close #11
       Do While Not EOF(20)
           Input #20, met stn, anemom file, moist
            If met stn = stn Then
              anemom = anemom_file
              Exit Do
            End If
       Loop
       Do While Not EOF(40)
            Input #40, met_stn, Rusle_file
           If met stn = stn Then
              Rusle = Rusle file
              rtot = Int((j - 1) / 365) * Rusle
              Exit Do
            End If
```

```
Loop
  Open dr_name & "coop\Process1\Processed\" & stn & "p.PRP" For Input As #11
  Open dir name & "MetFiles\" & stn & "y.OUT" For Input As #56
Do While Not EOF(60)
  'If EOF(99) Then Exit Do
  Input #99, yr, m, dd, Rh, ccover
  For x = 1 To 24
    Open "d:\samson\wind.dat" For Input As #10
    Input #60, yr1, mth1, dy1, hr1, wind speed1(x), temp1(x), stab cat, precip1(x)
    wind spd(x) = wind speed1(x)
    daily\_wind\_speed(x) = daily\_wind\_speed(x - 1) + wind\_speed1(x)
    daily temp(x) = daily temp(x - 1) + temp1(x)
    daily precip(x) = (daily precip(x - 1) + precip1(x))
    Do While Not EOF(10)
       Input #10, id, stab class, pi file
      If stab class = stab cat Then
         pi = pi file
         Exit Do
      End If
    Loop
    step 1(x) = (wind speed1(x) * ((1 / anemom) ^ pi))
    u1(x) = u1(x - 1) + step_1(x)
    If step 1(x) > 5.4 Then nu1 = nu1 + 1
    step 1(x) = (wind speed1(x) * ((2 / anemom) ^ pi))
    u2(x) = u2(x - 1) + step_1(x)
    If step_1(x) > 5.4 Then nu2 = nu2 + 1
    step 1(x) = (wind speed1(x) * ((4 / anemom) ^ pi))
    u4(x) = u4(x - 1) + step 1(x)
    If step 1(x) > 5.4 Then nu4 = nu4 + 1
    step_1(x) = (wind\_speed_1(x) * ((6 / anemom) ^ pi))
    u6(x) = u6(x - 1) + step 1(x)
    If step 1(x) > 5.4 Then nu6 = nu6 + 1
    step 1(x) = (wind speed1(x) * ((8 / anemom) ^ pi))
    u8(x) = u8(x - 1) + step 1(x)
    If step 1(x) > 5.4 Then nu8 = nu8 + 1
```

```
step 1(x) = (wind speed1(x) * ((10 / anemom) ^ pi))
   u10(x) = u10(x - 1) + step_1(x)
   If step 1(x) > 5.4 Then nu10 = nu10 + 1
   Close #10
Next x
daily wind speed av = daily wind speed(24)/(24)
daily temp av = daily temp(24)/24
u2 \text{ final} = u2(24) / 24
u1 \text{ final} = u1(24) / 24
u4 \text{ final} = u4(24) / 24
u6 \text{ final} = u6(24) / 24
u8 \text{ final} = u8(24) / 24
u10 \text{ final} = u10(24) / 24
   Open "d:\samson\tempeva.dat" For Input As #30
Do While Not EOF(30)
     Input #30, temp(p), vap(p)
     If daily temp av \geq temp(p - 1) And daily temp av \leq temp(p) Then
        vap diff = vap(p) - vap(p - 1)
        temp_diff = temp(p) - daily_temp_av
        temp10 = temp(p) - temp(p - 1)
        vap1 = (vap \ diff * temp \ diff) / temp10
        vap pres = vap(p) - vap1
        Exit Do
     End If
     p = p + 1
Loop
   Close #30
Input #11, y, m, precipita
   ea = vap pres * Rh / 100
   rh1 = (100 - Rh) / 100
   daily evapo = ((0.013 + 0.00016 * 86.4 * u2 final) * ea * rh1) / 100
   per ppt = Val(precipita) / tot pre(j - 1)
   daily R = per ppt * rtot
   daily precipitation = Val(precipita)
   daily precip1 = Format(daily precipitation, "##0.0000")
   daily temp av1 = Format(daily temp av, "##0.0")
   daily wind speed av1 = Format(daily wind speed av, "##.0")
   daily evapo1 = Format(daily evapo, "0.0000000#")
   daily R1 = Format(daily R, "0.000#")
   u1_final1 = Format(u1_final, "#0.0")
```

```
u2_final1 = Format(u2_final, "#0.0")
u4_final1 = Format(u4_final, "#0.0")
u6_final1 = Format(u6_final, "#0.0")
u8_final1 = Format(u8_final, "#0.0")
u10_final1 = Format(u10_final, "#0.0")

Print #5, Counter & z; daily_precip1 & z; daily_temp_av1 & z; daily_wind_speed_av1 & z; ccover & z; daily_evapo1 & z; daily_R1 & z; u1_final1 & z; nu1 & z; u2_final1 & z; nu2 & z; u4_final1 & z; nu4 & z; u6_final1 & z; nu6 & z; u8_final1 & z; nu8 & z; u10_final1 & z; nu10

If Counter = 365 Then
```

```
If Counter = 365 Then
         Input #56, yr, dys
         If Counter = dys Then
            Counter = 1
         Else
            Counter = 366
         End If
       ElseIf Counter = 366 Then
         Counter = 1
       Else
         Counter = Counter + 1
       End If
       nu1 = 0
       nu2 = 0
       nu4 = 0
       nu6 = 0
       nu8 = 0
       nu10 = 0
    Loop
    Close #5
    Close #10
    Close #20
    Close #99
    Close #40
    Close #50
    Close #60
    Close #11
    Close #56
Loop
Close #290
```

## Monthly.vbp (Monthly.frm)

This program reads daily file data to generate monthly data file.

#### Private Sub Command1 Click()

```
Dim stn As String
Dim pr stn As String
```

Dim month\_temp(100), month\_wind(100), month\_precip(100), month\_evapo(100), month\_cc(100), temp(190)

End Sub

```
dir name = "\\Pooh\MetData\"
z = ","
Open "d:\samson\Stn to do.txt" For Input As #10
Do While Not EOF(10)
     Input #10, stn, pr stn
    Open dir name & stn & "\" & stn & "d.dat" For Input As #1
     Open dir name & "MetFiles\" & stn & "y.OUT" For Input As #2
     Open dir_name & stn & "\" & stn & "m.dat" For Output As #4
    Do While Not EOF(2)
       Input #2, yer, dys
       comp = yer Mod 4
       For mth = 1 To 12
         If mth = 1 Or mth = 3 Or mth = 5 Or mth = 7 Or mth = 8 Or mth = 10 Or mth = 12 Then
         ElseIf mth = 4 Or mth = 6 Or mth = 9 Or mth = 11 Then
            k = 30
         ElseIf mth = 2 And comp = 0 Then
            k = 29
         Else: k = 28
         End If
         For i = 1 To k
            Input #1, jdy, precip, temp(i), wind, cc, evapo, erosivity, u1, nu1, u2, nu2, u4, nu4, u6,
nu6, u8, nu8, u10, nu10
            month temp(i) = month temp(i - 1) + temp(i)
            If temp(i) > max temp Then
              \max \text{ temp} = \text{temp}(i)
            End If
            If i = 1 Then
              min temp = temp(i)
            ElseIf temp(i) \leq temp(i - 1) Then
              If min temp > temp(i) Then
                min temp = temp(i)
              End If
            End If
            month wind(i) = month wind(i - 1) + wind
            month\_precip(i) = month\_precip(i - 1) + precip
            month evapo(i) = month evapo(i - 1) + evapo
            month cc(i) = month cc(i - 1) + cc
         Next i
         month temp av = month temp(k) / k
         month\_wind\_av = month\_wind(k) / k
```

```
month precip av = (month precip(k) / k) / 100
         month evapo av = (month evapo(k) / k)
         month\_cc\_av = Int(month\_cc(k) / k) + 1
         month temp av1 = Format(month temp av, "#.0#")
         month wind av1 = Format(month wind av, "#.0#")
         month_precip_av1 = Format(month_precip_av, "#.0000#")
         month evapo av1 = Format(month evapo av, "0.0000#")
         Print #4, mth & yer & z; month temp av1 & z; month wind av1 & z; month precip av1 &
z; month evapo av1 & z; month cc av & z; max temp & z; min temp
         min temp = 0
         max temp = 0
      Next mth
    Loop
    Close #1
    Close #2
    Close #4
Loop
Close #10
End
```

### Annual.vbp (Annual.frm)

End Sub

This program reads several files to generate annual data file.

```
Private Sub Command1 Click()
```

'Input #1, yer

```
Dim wind(100), av fast(1000), fast wind(1000), annual av wind(1000)
Dim annual nu1(1000), annual nu2(1000), annual nu4(1000), annual nu6(1000)
Dim annual nu10(1000), annual_nu8(1000), month_precip_av(1000), month_evapo_av(1000)
Dim month evapo av1 As Double
Dim daily temp(1000), daily precip(1000), daily evapo(1000)
Dim stn As String
Dim pr stn As String
dir name = "\Pooh\Metdata\"
Open "d:\samson\Stn_to_do.txt" For Input As #10
Do While Not EOF(10)
    Input #10, stn, pr stn
    Open dir name & "Metfiles\" & stn & "y.OUT" For Input As #1
    Open dir name & stn & "\" & stn & "tp.dat" For Input As #2
    Open dir_name & stn & "\" & stn & "i.dat" For Output As #3
    yer = 61
    i = 61
    Do While Not EOF(2)
```

```
'Do While yer = i
     For z = 1 To 24
       Input #2, yer, mth, dy, hr, wind(z), x, y, zzz
       If wind(z) > fastest wind Then
          fastest wind = wind(z)
       End If
    Next z
    'co = co + 1
    Print #3, yer, mth, dy, fastest wind
    fastest wind = 0
  'Loop
 'If yer = 90 Then Exit Do
 'Print i, co
 m = yer - i
 'i = i + m
co = 0
Loop
Close #3
yer = 61
Open dir name & stn & "\" & stn & "i.dat" For Input As #5
Open dir_name & stn & "\" & stn & "w.dat" For Output As #99
c = 1
i = 61
Do While Not EOF(1)
  Input #1, yr, pp
    For c = 1 To pp
       Input #5, yer, mth, dy, fastest_wind
       fast\_wind(c) = fast\_wind(c - 1) + fastest\_wind
    Next c
     fast av = fast wind(pp) / pp
    Print #99, yr, fast av
Loop
Close #5
Close #99
Close #1
Open dir_name & stn & "\" & stn & "d.dat" For Input As #5
Open dir_name & stn & "\" & stn & "m.dat" For Input As #55
Open dir name & stn & "\" & stn & "w.dat" For Input As #99
Open dir name & "Metfiles\" & stn & "y.OUT" For Input As #1
Open dir name & stn & "\" & stn & "a.dat" For Output As #23
pr days = 0
Do While Not EOF(1)
```

```
Input #1, yr, pp
       For c = 1 To pp
         Input #5, Counter, daily precip1, daily temp av1, daily wind speed av1, ccover,
daily evapol, daily R1, u1 final1, nu1, u2 final1, nu2, u4 final1, nu4, u6 final1, nu6, u8 final1, nu8,
u10 final1, nu10
         annual av wind(c) = annual av wind(c - 1) + daily wind speed av1
         annual nu1(c) = annual nu1(c-1) + nu1
         annual nu2(c) = annual nu2(c - 1) + nu2
         annual nu4(c) = annual nu4(c-1) + nu4
         annual nu6(c) = annual nu6(c - 1) + nu6
         annual nu8(c) = annual nu8(c-1) + nu8
         annual nu10(c) = annual nu10(c-1) + nu10
         daily precipx = daily precip1 * 0.3937
         daily precip(c) = daily precip(1 + daily precip(c - 1))
         daily evapo(c) = daily evapo(c - 1) + daily evapo1
         daily temp(c) = daily temp(c - 1) + daily temp av1
         If daily precipx > 0.01 Then
            pr days = pr days + 1
         End If
       Next c
       For ij = 1 To 12
         Input #55, zz, month temp av1, month wind av1, month precip av1, month evapo av1,
month cc av
           month_precip_av(jj) = month_precip_av(jj - 1) + month_precip_av1
           month evapo av(jj) = month evapo av(jj-1) + month evapo av1
       Next ii
       PE1 = 10 * (month precip av(12) / month evapo av(12))
       annualnu1 = Int(100 * (annual nu1(pp) / (365 * 24)))
       annualnu2 = Int(100 * (annual nu2(pp) / (365 * 24)))
       annualnu4 = Int(100 * (annual nu4(pp) / (365 * 24)))
       annualnu6 = Int(100 * (annual nu6(pp) / (365 * 24)))
       annualnu8 = Int(100 * (annual_nu8(pp) / (365 * 24)))
       annualnu10 = Int(100 * (annual nu10(pp) / (365 * 24)))
       annual wind = annual av wind(pp) / pp
       Input #99, years, max wind
       annual wind = Format(annual wind, "#.00#")
       max wind = Format(max wind, "#.0##")
       PE1 = Format(PE1, "0.000#")
       annual temp1 = daily temp(pp) / pp
       annual precip2 = daily precip(pp)
       annual evapo3 = daily evapo(pp) * 100
       annual temp = Format(annual temp1, "#.00#")
       annual precip = Format(annual precip2, "#.0000#")
       annual evapo = Format(annual evapo3, "#.0000#")
       Print #23, yr & ","; annual_wind & ","; annualnu1 & ","; annualnu2 & ","; annualnu4 & ".";
annualnu6 & ","; annualnu8 & ","; annualnu10 & ","; max_wind & ","; pr_days & ","; PE1 & "," &
annual_precip & "," & annual_evapo & "," & annual_temp
       pr days = 0
```

```
Loop
    Close #5
    Close #55
    Close #2
    Close #99
    Close #1
    Close #23
Loop
Close #10
End
End Sub
```

#### Long.vbp (Longterm.frm)

This program reads several files to generate long term file.

```
Private Sub Command1 Click()
```

If met stn = stn Then

```
Dim temp(262968), tot pre(262968), temp0(100), wind(262968), cco(100000)
Dim daily precip(100), precip1(100), evapo(262968), pr days(1000), fastest wi(100)
Dim anemom, Rusle As Single
Dim stn As String
Dim pr_stn As String
Open "d:\Samson\Stn to do.txt" For Input As #10
dir_name = "\\Pooh\MetData\"
Do While Not EOF(10)
    Input #10, stn, pr stn
    Open "d:\samson\anemom.dat" For Input As #20
    Open "d:\samson\AnnRusle.prn" For Input As #40
    Open dir_name & stn & "\" & stn & "tp.dat" For Input As #60
    Do While Not EOF(60)
         Input #60, yr1, mth1, dy1, hr1, wind spee, tem, stab cat, preci
         temp(j) = temp(j - 1) + tem
         wind(j) = wind(j-1) + wind spee
         j = j + 1
         ' If j = 999 Or j = 9999 Or j = 99999 Or j = 200000 Then MsgBox "hello"
       yy1 = Int((j-1) / (24 * 365))
    temera = temp(j - 1) / (j - 1)
     wind_a = wind(j - 1) / (j - 1)
     temera = Format(temera, "0.0#")
     wind a = Format(wind a, "0.00#")
     Do While Not EOF(40)
            Input #40, met stn, Rusle file
```

```
Rusle = Rusle file
              Exit Do
            End If
    Loop
    i = 1
    Open dir_name & stn & "\" & stn & "d.dat" For Input As #77
    Do While Not EOF(77)
       Input #77, jday, dailyppt, tmp, ud, ccover, Ed, daiR, u1, Nu1, u2, Nu2, u4, Nu4, u6, Nu6, u8,
Nu8, u10, Nu10
       cco(i) = cco(i - 1) + ccover
       i = i + 1
    Loop
    cc av = Int(cco(i-1)/(i-1))
    Close #77
    'Rusle = CInt(Rusle)
    Open dir_name & stn & "\" & stn & "a.dat" For Input As #1
    i = 1
    Do While Not EOF(1)
       Input #1, yr, annual_wind, annualnu1, annualnu2, annualnu4, annualnu6, annualnu8,
annualnu10, max wind, pr day, PE1, an ppt, an evp, an temp
       pr days(i) = pr days(i - 1) + pr day
       fastest wi(i) = max wind + fastest wi(i - 1)
       i = i + 1
    Loop
    prd = Int(pr_days(i-1) / (i-1))
     fastest win = fastest wi(i - 1) / (i - 1)
    Open dir_name & stn & "\" & stn & "d.dat" For Input As #44
     bb = 1
    Do While Not EOF(44)
       Input #44, jda, pr, tm, w, ccd, evaporation, ero, u1, Nu1, u2, Nu2, u4, Nu4, u6, Nu6, u8, Nu8,
u10, Nu10
       evapo(bb) = evapo(bb - 1) + evaporation
       tot_pre(bb) = tot_pre(bb - 1) + pr
       bb = bb + 1
    Loop
    evapo a = (evapo(bb - 1) / yy1) * 100
    prec = tot pre(bb - 1) / vv1
    evapo a = Format(evapo a, "#0.000")
    prec1 = Format(prec, "#0.0#")
    Open dir_name & stn & "\" & stn & "l.dat" For Output As #25
    Print #25, fastest_win & ","; wind_a & ","; prd & ","; prec1 & ","; evapo_a & ","; Rusle & ",";
temera & ","; temera & ","; cc_av
     Close #20
     Close #40
    Close #60
    Close #77
```

Close #1 Close #44 Close #25

Loop End End Sub This page intentionally left blank.

# **Appendix 4F**

# Meteorological Station Assignments for 201 Industrial D Sites

Table 4F-1. Meteorological Station Assignments for 201 Industrial D Sites . . . . . . . 4-95

This page intentionally left blank.

Table 4F-1. Meteorological Station Assignments for 201 Industrial D Sites

| SiteID  | City          | State | Met Station | City and State  |
|---------|---------------|-------|-------------|-----------------|
| 0114001 | PITTSBURGH    | PA    | 94823       | Pittsburgh,PA   |
| 0130207 | MUSCATINE     | IA    | 14923       | Moline,IL       |
| 0131104 | JANESVILLE    | WI    | 94822       | Rockford,IL     |
| 0131207 | NIAGARA FALLS | NY    | 14733       | Buffalo,NY      |
| 0131508 | KINGSPORT     | TN    | 13877       | Bristol,TN      |
| 0136703 | TUCUMCARI     | NM    | 23047       | Amarillo,TX     |
| 0220102 | CHARLESTON    | SC    | 13880       | Charleston,SC   |
| 0221207 | SIDNEY        | ОН    | 93815       | Dayton,OH       |
| 0223504 | ORRVILLE      | ОН    | 14895       | Akron/Canton,OH |
| 0224002 | LA CROSSE     | WI    | 14923       | Moline,IL       |
| 0231002 | WINCHESTER    | IN    | 93815       | Dayton,OH       |
| 0231106 | FLORENCE      | NJ    | 13739       | Philadelphia,PA |
| 0231407 | MIDLOTHIAN    | TX    | 03927       | Fort Worth,TX   |
| 0231610 | CHICAGO       | IL    | 94846       | Chicago,IL      |
| 0231911 | SAGINAW       | MI    | 14826       | Flint,MI        |
| 0231914 | DETROIT       | MI    | 94847       | Detroit,MI      |
| 0232305 | RANDOLPH      | VT    | 14742       | Burlington,VT   |
| 0232313 | TYLER         | TX    | 13957       | Shreveport,LA   |
| 0232402 | COATESVILLE   | PA    | 13781       | Wilmington,DE   |
| 0232415 | CLEVELAND     | ОН    | 14820       | Cleveland,OH    |
| 0232501 | SHARPSVILLE   | PA    | 14852       | Youngstown,OH   |
| 0232705 | CARTERSVILLE  | GA    | 13874       | Atlanta,GA      |
| 0233601 | WAYNESBORO    | VA    | 13741       | Roanoke,VA      |
| 0233603 | LEEDS         | AL    | 03856       | Huntsville,AL   |
| 0234904 | E STROUDSBURG | PA    | 14737       | Allentown,PA    |
| 0235301 | NEW CASTLE    | IN    | 93819       | Indianapolis,IN |
| 0312301 | DAYTON        | VA    | 13741       | Roanoke,VA      |
| 0314202 | TROY          | NY    | 14735       | Albany,NY       |
| 0321802 | PORTLAND      | OR    | 24229       | Portland,OR     |
| 0331006 | WEST HELENA   | AR    | 13893       | Memphis,TN      |
| 0331902 | WOODWARD      | OK    | 13985       | Dodge City,KS   |

Table 4F-1. (continued)

| SiteID  | City          | State | Met Station | City and State    |
|---------|---------------|-------|-------------|-------------------|
| 0332104 | BORGER        | TX    | 23047       | Amarillo,TX       |
| 0332707 | MULBERRY      | FL    | 12842       | Tampa,FL          |
| 0332811 | MARION        | ОН    | 14821       | Columbus,OH       |
| 0430108 | BROWNVILLE    | NE    | 03947       | Kansas City,MO    |
| 0430412 | PERRY         | ОН    | 14820       | Cleveland,OH      |
| 0431912 | LA CYGNE      | KS    | 03947       | Kansas City,MO    |
| 0432011 | ATHENS        | AL    | 03856       | Huntsville,AL     |
| 0432106 | MARTINS CREEK | PA    | 14737       | Allentown,PA      |
| 0432716 | COHASSET      | MN    | 14913       | Duluth,MN         |
| 0433201 | WHEATFIELD    | IN    | 14848       | South Bend,IN     |
| 0433204 | GEORGETOWN    | SC    | 13880       | Charleston,SC     |
| 0433404 | WHEATLAND     | WY    | 24018       | Cheyenne,WY       |
| 0433408 | COLSTRIP      | MT    | 24037       | Miles City,MT     |
| 0434505 | IMPERIAL      | CA    | 23183       | Phoenix,AZ        |
| 0434804 | GOLDSBORO     | NC    | 13722       | Raleigh-Durham,NC |
| 0435510 | HAVANA        | IL    | 14842       | Peoria,IL         |
| 0436007 | MONCURE       | NC    | 13722       | Raleigh-Durham,NC |
| 0436108 | BELMONT       | NC    | 13881       | Charlotte,NC      |
| 0530901 | HURON         | ОН    | 14820       | Cleveland,OH      |
| 0531301 | ILLIOPOLIS    | IL    | 93822       | Springfield,IL    |
| 0531502 | JACKSON       | ОН    | 03860       | Huntington,WV     |
| 0531702 | BORGER        | TX    | 23047       | Amarillo,TX       |
| 0531902 | PASADENA      | TX    | 12960       | Houston,TX        |
| 0534504 | TUCKER        | GA    | 13874       | Atlanta,GA        |
| 0613402 | EAST ST LOUIS | IL    | 13994       | St. Louis,MO      |
| 0620401 | HOUSTON       | TX    | 12960       | Houston,TX        |
| 0620604 | SALT LAKE CY  | UT    | 24127       | Salt Lake City,UT |
| 0621603 | LA PORTE      | TX    | 12960       | Houston,TX        |
| 0621902 | HUTCHINSON    | KS    | 03928       | Wichita,KS        |
| 0622902 | SAHUARITA     | AZ    | 23160       | Tucson,AZ         |
| 0625002 | SAVANNAH      | GA    | 03822       | Savannah,GA       |
| 0625501 | DAYTON        | TX    | 12960       | Houston,TX        |

Table 4F-1. (continued)

| SiteID  | City          | State | Met Station | City and State  |
|---------|---------------|-------|-------------|-----------------|
| 0631701 | LA PORTE      | TX    | 12960       | Houston,TX      |
| 0631903 | LAKE CHARLES  | LA    | 03937       | Lake Charles,LA |
| 0632003 | LONGVIEW      | TX    | 13957       | Shreveport,LA   |
| 0632606 | PAMPA         | TX    | 23047       | Amarillo,TX     |
| 0632608 | PORTLAND      | OR    | 24229       | Portland,OR     |
| 0634001 | CARTERSVILLE  | GA    | 13874       | Atlanta,GA      |
| 0635301 | HENDERSON     | NV    | 23169       | Las Vegas,NV    |
| 0713618 | ROSEBURG      | OR    | 24225       | Medford,OR      |
| 0713705 | CASA GRANDE   | AZ    | 23183       | Phoenix,AZ      |
| 0715007 | NORRISTOWN    | PA    | 13739       | Philadelphia,PA |
| 0715216 | YORBA LINDA   | CA    | 23174       | Los Angeles,CA  |
| 0716701 | BOONVILLE     | IN    | 93817       | Evansville,IN   |
| 0720506 | COLUMBIA FLS  | ME    | 14764       | Portland,ME     |
| 0720803 | VENICE        | FL    | 12842       | Tampa,FL        |
| 0721305 | DETROIT       | MI    | 94847       | Detroit,MI      |
| 0722107 | PUNTA GORDA   | FL    | 12842       | Tampa,FL        |
| 0722503 | DENVER        | CO    | 94018       | Boulder,CO      |
| 0722505 | HOLLYWOOD     | FL    | 12839       | Miami,FL        |
| 0722705 | BINGHAMTON    | NY    | 04725       | Binghamton,NY   |
| 0723607 | LLANO         | TX    | 13958       | Austin,TX       |
| 0724206 | WOODLEAF      | NC    | 13723       | Greensboro,NC   |
| 0724301 | HOLLY SPRINGS | MS    | 13893       | Memphis,TN      |
| 0724804 | TELFORD       | PA    | 14737       | Allentown,PA    |
| 0724909 | WILLISTON     | ND    | 24037       | Miles City,MT   |
| 0730407 | BUCKHANNON    | WV    | 94823       | Pittsburgh,PA   |
| 0730502 | ROBINSON      | IL    | 93817       | Evansville,IN   |
| 0730914 | ELGIN         | TX    | 13958       | Austin,TX       |
| 0731111 | CORNING       | NY    | 04725       | Binghamton,NY   |
| 0731405 | MARIETTA      | PA    | 13781       | Wilmington,DE   |
| 0731411 | CHOWCHILLA    | CA    | 93193       | Fresno,CA       |
| 0731412 | LITTLETON     | MA    | 14739       | Boston,MA       |
| 0731501 | CLIFFWOOD     | NJ    | 14734       | Newark,NJ       |

Table 4F-1. (continued)

| SiteID  | City          | State | Met Station | City and State    |
|---------|---------------|-------|-------------|-------------------|
| 0731507 | LAURINBURG    | NC    | 13722       | Raleigh-Durham,NC |
| 0731514 | WAUKEGAN      | IL    | 94846       | Chicago,IL        |
| 0731703 | ROYERSFORD    | PA    | 13739       | Philadelphia,PA   |
| 0732110 | DURYEA        | PA    | 14777       | Wilkes-Barre/S,PA |
| 0732405 | MODESTO       | CA    | 23232       | Sacramento,CA     |
| 0732510 | PLAINFIELD    | IL    | 94846       | Chicago,IL        |
| 0733203 | TRACY         | CA    | 23232       | Sacramento,CA     |
| 0733210 | SUMMITVILLE   | ОН    | 14895       | Akron/Canton,OH   |
| 0733302 | DANVILLE      | KY    | 93820       | Lexington,KY      |
| 0733404 | ST MARYS      | PA    | 14778       | Williamsport,PA   |
| 0733501 | MOUNTAIN HOME | NC    | 03812       | Asheville,NC      |
| 0733606 | PLYMOUTH MTG  | PA    | 13739       | Philadelphia,PA   |
| 0734604 | BERLIN        | NJ    | 13739       | Philadelphia,PA   |
| 0735309 | INDEPENDENCE  | KS    | 13968       | Tulsa,OK          |
| 0826707 | WINSTON-SALEM | NC    | 13723       | Greensboro,NC     |
| 0830601 | COOSA PINES   | AL    | 03856       | Huntsville,AL     |
| 0830903 | NEWTON FALLS  | NY    | 14742       | Burlington,VT     |
| 0831102 | WINSLOW       | ME    | 14764       | Portland,ME       |
| 0831406 | DEMOPOLIS     | AL    | 13865       | Meridian,MS       |
| 0831904 | VALDOSTA      | GA    | 03813       | Macon,GA          |
| 0832304 | GREEN BAY     | WI    | 14898       | Green Bay,WI      |
| 0832510 | RANSOM        | PA    | 14777       | Wilkes-Barre/S,PA |
| 0832903 | ST FRANCISVL  | LA    | 13970       | Baton Rouge,LA    |
| 0832904 | WINDER        | GA    | 13873       | Athens,GA         |
| 0832909 | MIDDLETOWN    | ОН    | 93815       | Dayton,OH         |
| 0833001 | CANTON        | NC    | 03812       | Asheville,NC      |
| 0833007 | PESHTIGO      | WI    | 14898       | Green Bay,WI      |
| 0834009 | MIQUON        | PA    | 13739       | Philadelphia,PA   |
| 0923004 | GRAND RAPIDS  | MI    | 94860       | Grnd Rapids,MI    |
| 0930205 | BADIN         | NC    | 13723       | Greensboro,NC     |
| 0930301 | GOLDENDALE    | WA    | 24243       | Yakima,WA         |
| 0930702 | ROCKDALE      | TX    | 13958       | Austin,TX         |

Table 4F-1. (continued)

| SiteID  | City          | State | Met Station | City and State    |
|---------|---------------|-------|-------------|-------------------|
| 0932103 | GASTON        | SC    | 13883       | Columbia,SC       |
| 0932507 | CRESSONA      | PA    | 14737       | Allentown,PA      |
| 0932509 | ADDY          | WA    | 24157       | Spokane,WA        |
| 0932903 | POINT COMFORT | TX    | 12960       | Houston,TX        |
| 0933704 | ABINGDON      | VA    | 13877       | Bristol,TN        |
| 1010805 | WALLA WALLA   | WA    | 24155       | Pendleton,OR      |
| 1012203 | AQUEBOGUE     | NY    | 94728       | New York,NY       |
| 1013209 | WOODLAKE      | CA    | 93193       | Fresno,CA         |
| 1014805 | BAINBRIDGE    | GA    | 93805       | Tallahassee,FL    |
| 1015510 | HASKELL       | TX    | 23042       | Lubbock,TX        |
| 1023705 | GENEVA        | NY    | 14768       | Rochester,NY      |
| 1031503 | SALINA        | KS    | 03928       | Wichita,KS        |
| 1031507 | MADERA        | CA    | 93193       | Fresno,CA         |
| 1032715 | GADSDEN       | AL    | 03856       | Huntsville,AL     |
| 1032802 | PITTSBORO     | NC    | 13722       | Raleigh-Durham,NC |
| 1033107 | TRAVERSE CITY | MI    | 14840       | Muskegon,MI       |
| 1033114 | HARBESON      | DE    | 93730       | Atlantic City,NJ  |
| 1033202 | VAN BUREN     | AR    | 13968       | Tulsa,OK          |
| 1033602 | PLAINWELL     | MI    | 94860       | Grnd Rapids,MI    |
| 1034005 | FLOWERY BR    | GA    | 13873       | Athens,GA         |
| 1034210 | HAMMONDSPORT  | NY    | 04725       | Binghamton,NY     |
| 1034406 | GREENVILLE    | MS    | 03940       | Jackson,MS        |
| 1034805 | BATESVILLE    | AR    | 13995       | Springfield,MO    |
| 1035117 | LIBERTY       | MO    | 03947       | Kansas City,MO    |
| 1035405 | NAMPA         | ID    | 24131       | Boise,ID          |
| 1035508 | RICHMOND      | UT    | 24156       | Pocatello,ID      |
| 1120904 | BURLINGTON    | VT    | 14742       | Burlington,VT     |
| 1122705 | HAYSI         | VA    | 13877       | Bristol,TN        |
| 1131103 | NEW ORLEANS   | LA    | 12916       | New Orleans,LA    |
| 1131802 | PLACERVILLE   | CA    | 23232       | Sacramento,CA     |
| 1133902 | LAURENS       | SC    | 03870       | Greenville,SC     |
| 1134405 | HANNIBAL      | MO    | 03945       | Columbia,MO       |

Table 4F-1. (continued)

| SiteID  | City          | State | Met Station | City and State    |
|---------|---------------|-------|-------------|-------------------|
| 1212301 | STOUGHTON     | MA    | 14739       | Boston,MA         |
| 1221704 | LARGO         | FL    | 12842       | Tampa,FL          |
| 1223404 | CONSHOHOCKEN  | PA    | 13739       | Philadelphia,PA   |
| 1230111 | LAUREL        | MT    | 24033       | Billings,MT       |
| 1230206 | MEMPHIS       | TN    | 13893       | Memphis,TN        |
| 1230517 | FINKSBURG     | MD    | 93721       | Baltimore,MD      |
| 1230919 | ALBANY        | NY    | 14735       | Albany,NY         |
| 1231101 | MEMPHIS       | TN    | 13893       | Memphis,TN        |
| 1231705 | WANDO         | SC    | 13880       | Charleston,SC     |
| 1233101 | WILMINGTON    | CA    | 23174       | Los Angeles,CA    |
| 1235205 | ADA           | OK    | 13967       | Oklahoma City,OK  |
| 1236637 | WEST NYACK    | NY    | 94728       | New York,NY       |
| 1236652 | MERIDEN       | СТ    | 14740       | Hartford,CT       |
| 1236732 | BECKLEY       | WV    | 13741       | Roanoke,VA        |
| 1236810 | SANTA FE SPGS | CA    | 23174       | Los Angeles,CA    |
| 1236820 | TOWANDA       | PA    | 04725       | Binghamton,NY     |
| 1331103 | GADSDEN       | AL    | 03856       | Huntsville,AL     |
| 1333001 | FLORENCE      | SC    | 13883       | Columbia,SC       |
| 1333701 | WARREN        | ОН    | 14852       | Youngstown,OH     |
| 1415407 | PHOENIX       | AZ    | 23183       | Phoenix,AZ        |
| 1421506 | RENTON        | WA    | 24233       | Seattle,WA        |
| 1430107 | WICHITA       | KS    | 03928       | Wichita,KS        |
| 1430404 | INDIANAPOLIS  | IN    | 93819       | Indianapolis,IN   |
| 1430602 | SUNNYVALE     | CA    | 23234       | San Francisco,CA  |
| 1431515 | MAGNA         | UT    | 24127       | Salt Lake City,UT |
| 1434022 | TORRANCE      | CA    | 23174       | Los Angeles,CA    |
| 1434802 | COLUMBIA      | SC    | 13883       | Columbia,SC       |
| 1435317 | BEAUMONT      | TX    | 12917       | Port Arthur,TX    |
| 1522504 | BEAR          | DE    | 13781       | Wilmington,DE     |
| 1530605 | BEAUMONT      | TX    | 12917       | Port Arthur,TX    |
| 1530808 | TRENTON       | MI    | 94847       | Detroit,MI        |
| 1532401 | MIDDLEBURY    | VT    | 14742       | Burlington,VT     |

Table 4F-1. (continued)

| SiteID  | City          | State | Met Station | City and State    |
|---------|---------------|-------|-------------|-------------------|
| 1621808 | SENOIA        | GA    | 13874       | Atlanta,GA        |
| 1630106 | RABUN GAP     | GA    | 03812       | Asheville,NC      |
| 1630401 | KNOXVILLE     | TN    | 13891       | Knoxville,TN      |
| 1631701 | WASHINGTON    | NC    | 13722       | Raleigh-Durham,NC |
| 1632106 | MESILLA PARK  | NM    | 23044       | El Paso,TX        |
| 1632703 | WHITMIRE      | SC    | 03870       | Greenville,SC     |
| 1633404 | LITCHFIELD PK | AZ    | 23183       | Phoenix,AZ        |
| 1633405 | NEW MILFORD   | CT    | 14740       | Hartford,CT       |
| 1635404 | LIBERTY       | SC    | 03812       | Asheville,NC      |
| 1721603 | SHERWOOD      | OR    | 24229       | Portland,OR       |

This page intentionally left blank.